# $\rm{LuaT}$ -ja

 $\rm{LuaT}$ -ja

2012 4 14

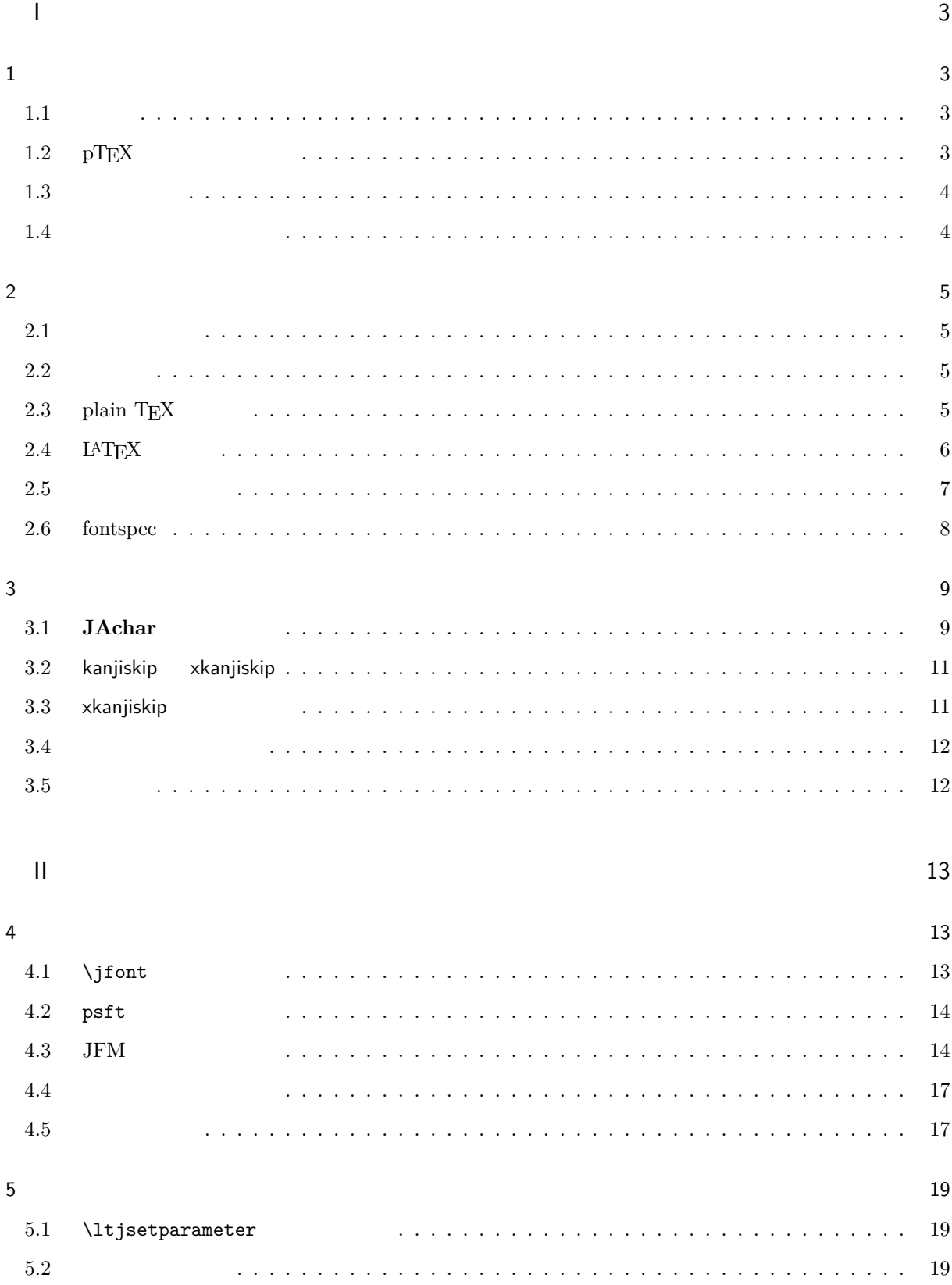

### $\overline{1}$

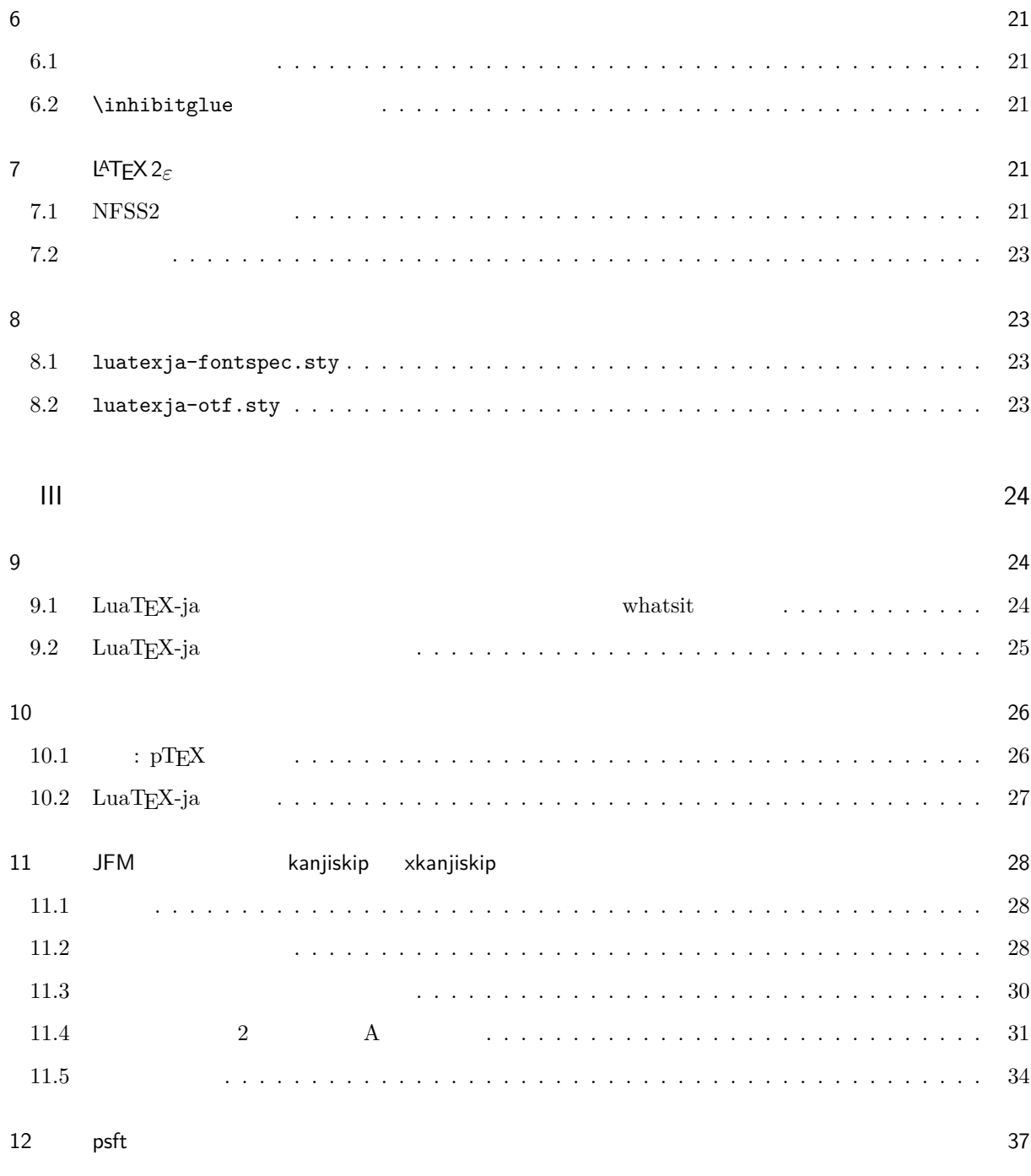

 $\sim$  37

# <span id="page-3-0"></span>I

# <span id="page-3-1"></span> $\mathbf{1}$

<span id="page-3-2"></span> $1.1$ 

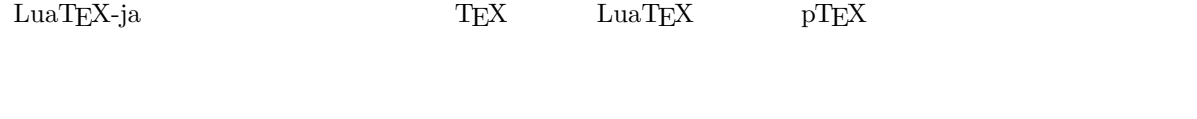

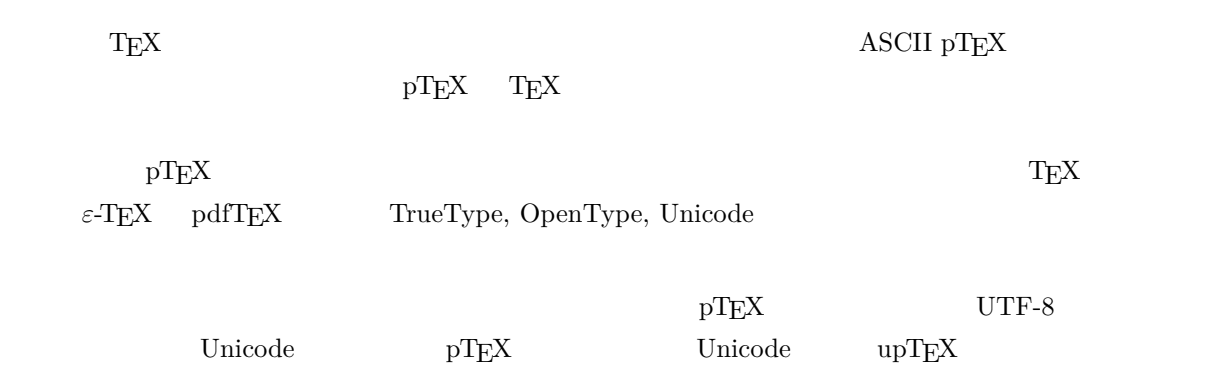

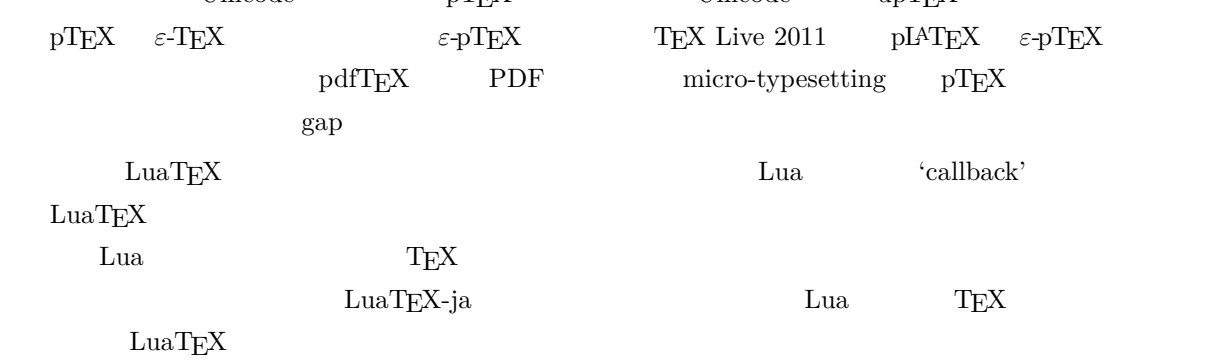

# <span id="page-3-3"></span>1.2  $pTEX$

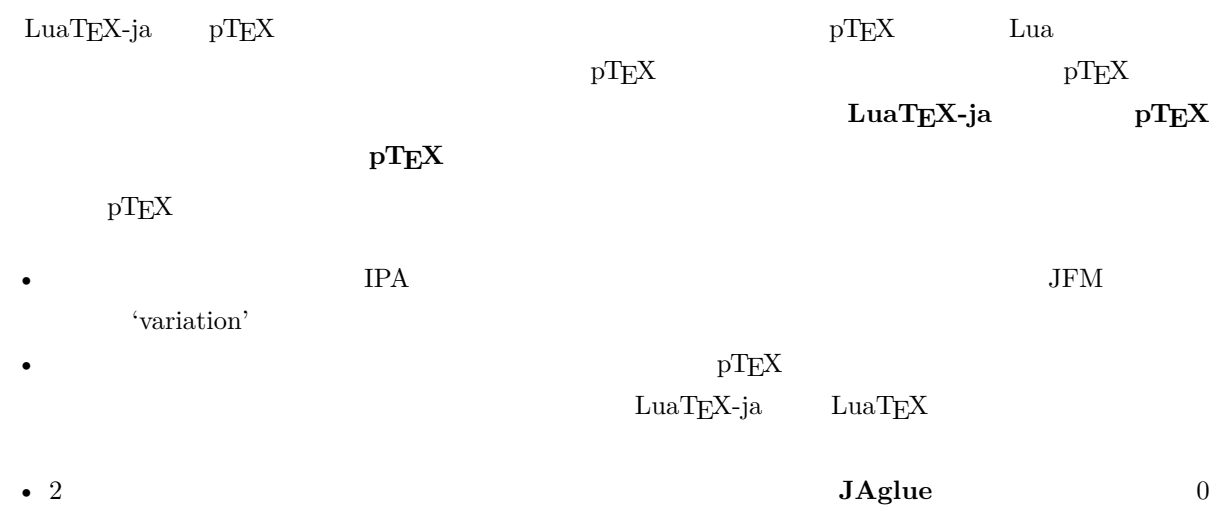

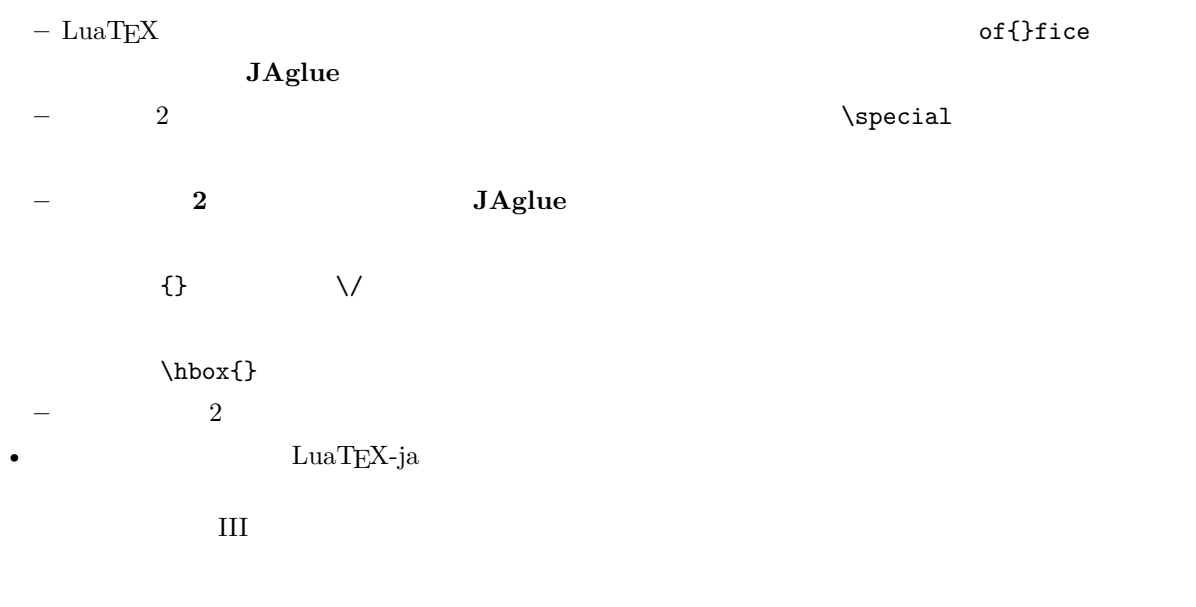

### <span id="page-4-0"></span> $1.3$

- $2$ 
	- **– JAchar**: ひらがな,カタカナ,漢字,和文用の約物といった和文文字のことを指す.
	- **– ALchar**: アルファベットを始めとする,その他全ての文字を指す.
	- ようして、それは、ALchar **コントントントラントに用いられるアメリカに用いられる。**<br>および、JAchar の出力に用いられるアメリカに用いられるアメリカに用いられるアメリカに用いられるアメリカに用いられる。
- サンセリフ体で書かれた語(例:prebreakpenalty)は日本語組版用のパラメータを表し,これらは  $\lambda$ ltjsetparameter •  $\blacksquare$   $\blacksquare$   $\$ •  $UuaTEX$   $LuaTEX$ •  $\bullet$  0  $\bullet$

### <span id="page-4-1"></span>1.4

### **Wiki** Wiki

- <http://sourceforge.jp/projects/luatex-ja/wiki/FrontPage>
- <http://sourceforge.jp/projects/luatex-ja/wiki/FrontPage%28en%29>

### SourceForge.JP

- $\bullet$   $\bullet$   $\bullet$ • 黒木 裕介 • 阿部 紀行 • 山本 宗宏
- $\bullet$   $\bullet$   $\bullet$

### <span id="page-5-0"></span>2 使い方

<span id="page-5-1"></span> $2.1$ 

LuaT<sub>E</sub>X-ja

• LuaTEX  $0.65.0$ -beta  $TEX$  Live 2011 W32TEX •  $\text{LuaT} \rightarrow \text{YuaT} \rightarrow \text{v}$  $1.$  $\label{eq:1} \text{LuaT} \text{EX-ja} \tag{3}$ \$ git clone git://git.sourceforge.jp/gitroot/luatex-ja/luatexja.git master HEAD 1999 HEAD <http://git.sourceforge.jp/view?p=luatex-ja/luatexja.git;a=snapshot;h=HEAD;sf=tgz>. master master  $\blacksquare$  $2.$  example  $\frac{3\pi}{4}$  src/  $\text{src}/$  $3. \, \text{src/}$  TEXMF  $\blacksquare$ 4. 
where  $\sum_{n=1}^{\infty}$  mktexlsr  $2.2$ •  $UTF-8$  $EUC-JP$  Shift-JIS 2.3 plain  $TEX$  $\label{eq:quark} {\rm LuaT} {\rm E} {\rm X} \mbox{-ja} \quad \quad {\rm plain \,\, T} {\rm E} {\rm X}$ \input luatexja.sty ptex.tex

<span id="page-5-3"></span><span id="page-5-2"></span>•  $\qquad \qquad 6$ 

<span id="page-6-0"></span>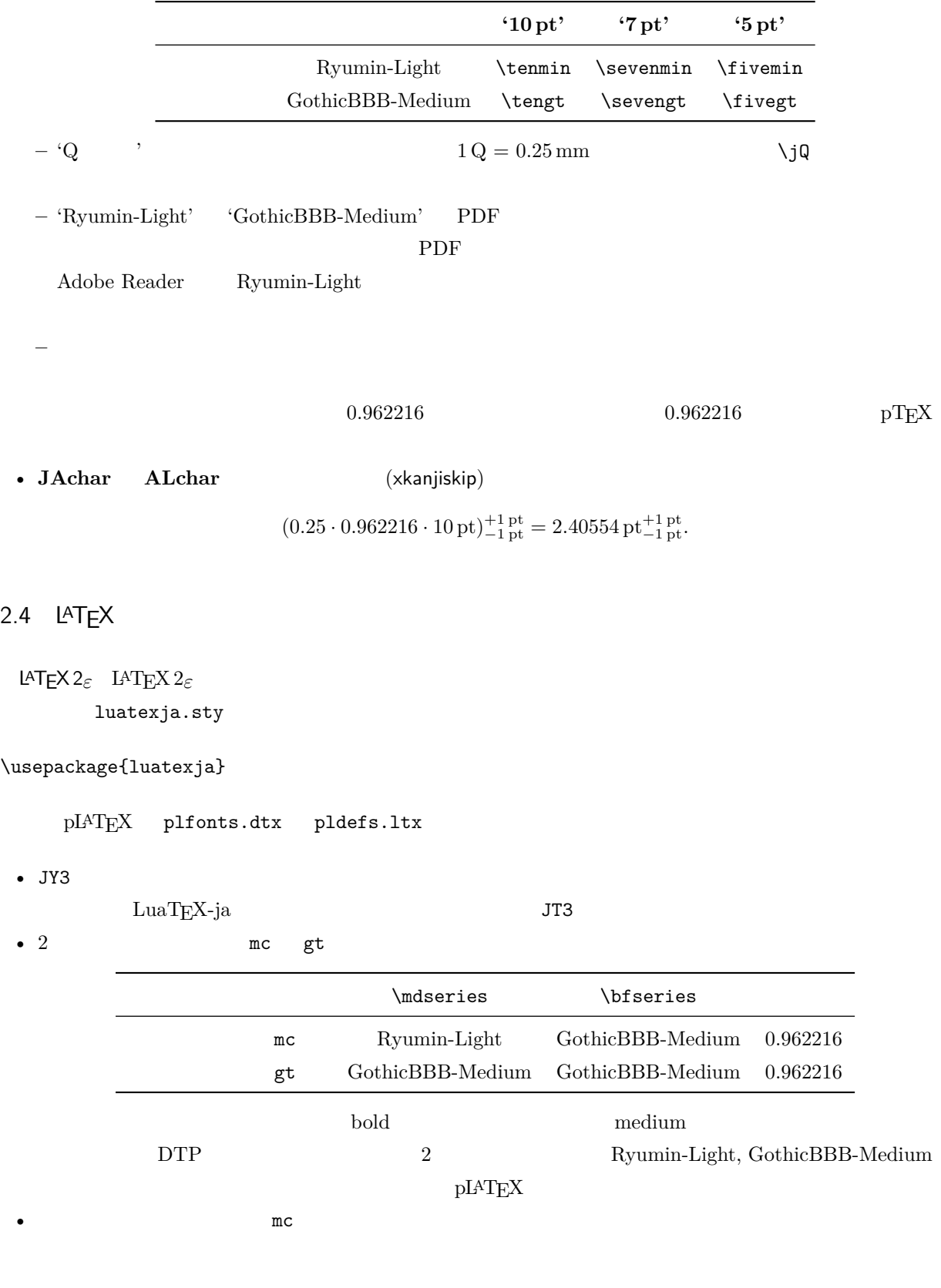

article.cls, book.cls

 $\begin{minipage}{0.9\linewidth} \label{eq:3} \begin{minipage}{0.9\linewidth} \textbf{3} & \textbf{5} & \textbf{6} \\ \textbf{6} & \textbf{7} & \textbf{8} \\ \textbf{7} & \textbf{8} & \textbf{9} \\ \textbf{8} & \textbf{9} & \textbf{10} \end{minipage}$ ltjclasses ltjsclasses

 $\CID$ ,  $\Upsilon$  OTF  $\D{ATF}$  JIS X 0208 Adobe-Japan1-6  $\mathsf{otf}$ LuaTEX-ja otf luatexja-otf 1 \UTF{9DD7}  $\U{TF{9592} \quad \U{TF{9592}}$ AD9} 2  $3 \CID{7652}$  \CID{13706}  $4 \overline{ }$  $2.5$  $\mathrm{pT} \mathrm{E}\mathrm{X}$ 

```
1$f_{ }$~($f_{\text{high temperature
     }}$).
_2 \[ \] y=(x-1)^2+2\quad3 $5\in :=\{\,p\in\mathbb N:\text{$p$ is a
     prime\},\\f (f_{\text{high temperature}}).
                                                  y = (x - 1)^2 + 2 y > 05 \in \mathcal{I} = \{ p \in \mathbb{N} : p \text{ is a prime} \}.\text{LuaT} \text{E}\text{X}-\text{j}\text{a}
```

```
• 1, 2 is the state of the state of the state \alpha is the state of the state of the state of the state of the state of the state of the state of the state of the state of the state of the state of the state of the state
```

```
\begin{array}{ccc} 3 & \quad \quad & \leftarrow \quad , \\ \end{array}
```
LuaT<sub>E</sub>X-ja

```
1 $f_{\text{高温}}$~%
_2 ($f_{\text{high temperature}}$).
3 \left( \frac{y=(x-1)^2+2\quad}{} \right)4 \mathrel{\text{よって}}\quad y>0 \]
5 $5\in :=\{\,p\in\mathbb N:\text{$p$ is a
       prime}\,\}$.
                                                     f (fhigh temperature).
                                                               y = (x - 1)^2 + 2 y > 05 \in \mathcal{I} = \{ p \in \mathbb{N} : p \text{ is a prime} \}.
```
 $\rm LuaTEX-ja$ 

 $4.4$ 

```
plain TEX plain TEX \sim 2.5 plain TEX
 4.1
```
 $NFS2$   $IATEX2<sub>\epsilon</sub>$   $LuaTFX-ja$   $pIATEX2<sub>\epsilon</sub>$  (plfonts.dtx)

```
• 2 \qquad \qquad \qquad \qquad \qquad \qquad \qquad \qquad \qquad \qquad \qquad \qquad \qquad \qquad \qquad \qquad \qquad \qquad \qquad \qquad \qquad \qquad \qquad \qquad \qquad \qquad \qquad \qquad \qquad \qquad \qquad \qquad \qquad \qquad \qquad \qquad
```
\mcdefault mc \gtdefault gt

• \fontfamily, \fontseries, \fontshape,  $\searrow$  \selectfont

<span id="page-8-0"></span>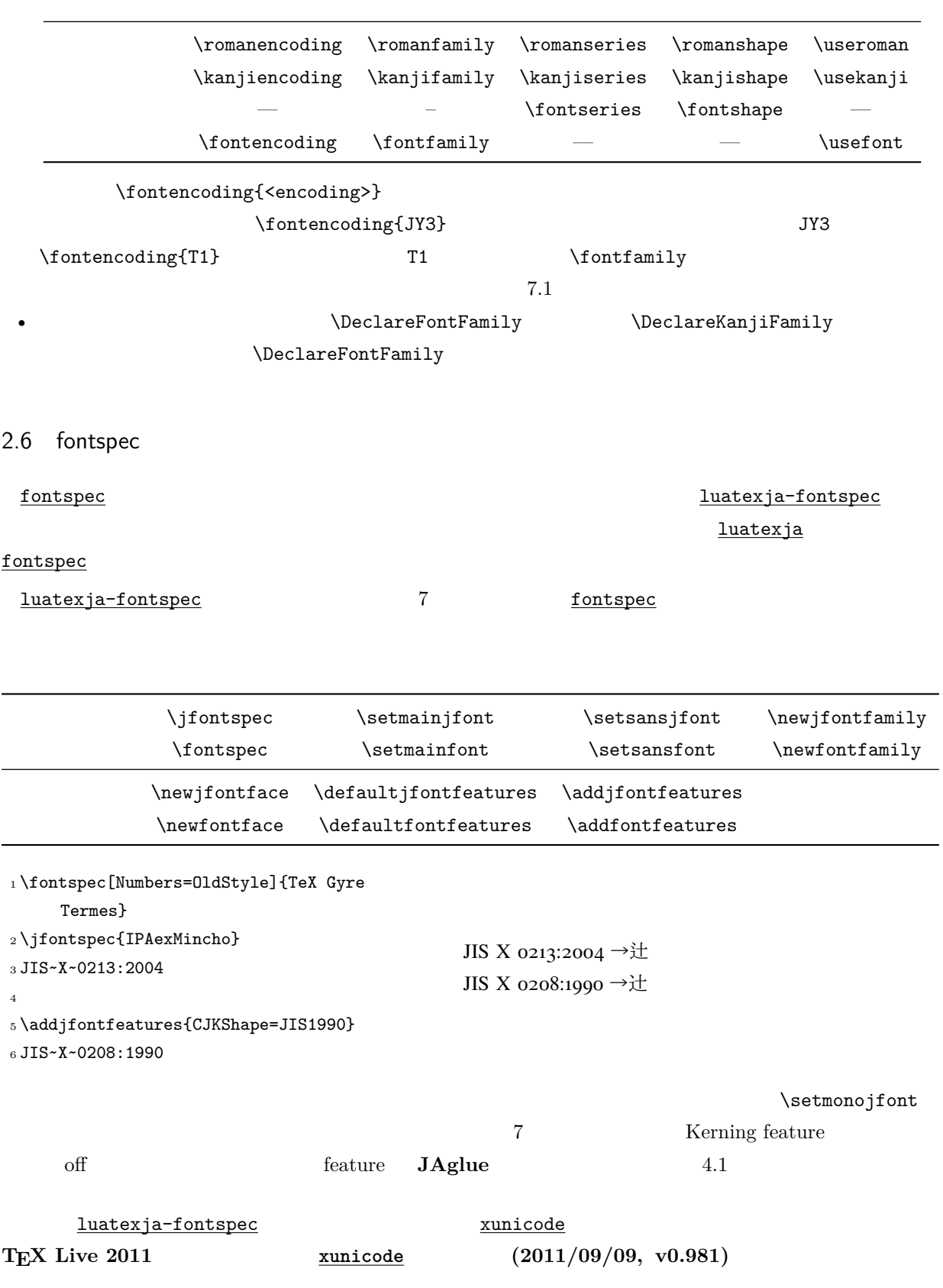

--- xunicode.sty.orig 2011-09-12 08:31:47.000000000 +0900

```
+++ xunicode.sty 2011-11-16 22:06:17.061413113 +0900
@@ -1475,7 +1475,11 @@
\newtoks\tipasavetokens
\newtoks\tipachecktokens
+
+\fi
 \newif\iftipaonetoken
\verb|+ \expandafter\ifx\csname\,ReloadXunicode\end{}csname\relax+
 \def\tipalasttoken{!@! do nothing with this !@!}
\def\tipacatchonechar#1{\begingroup
 \def\textipa##1{##1}% prevent recursion
          v0.984 (2011/10/14) 2012/03/20 CTAN
3
```
<span id="page-9-0"></span>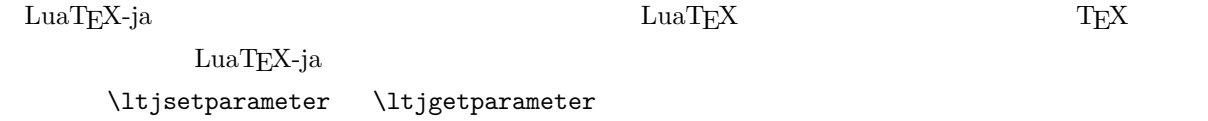

#### <span id="page-9-1"></span>3.1 **JAchar**

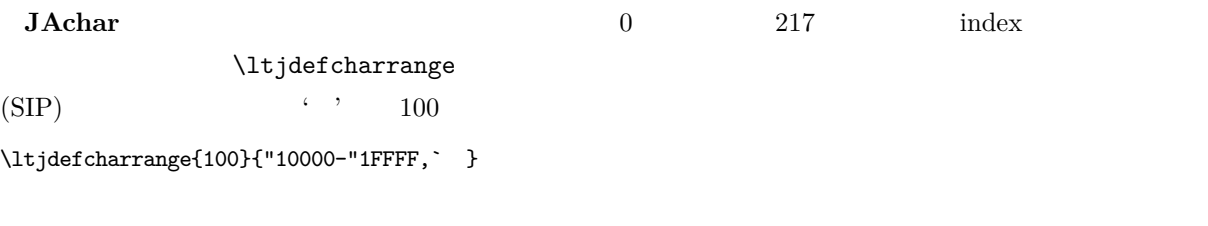

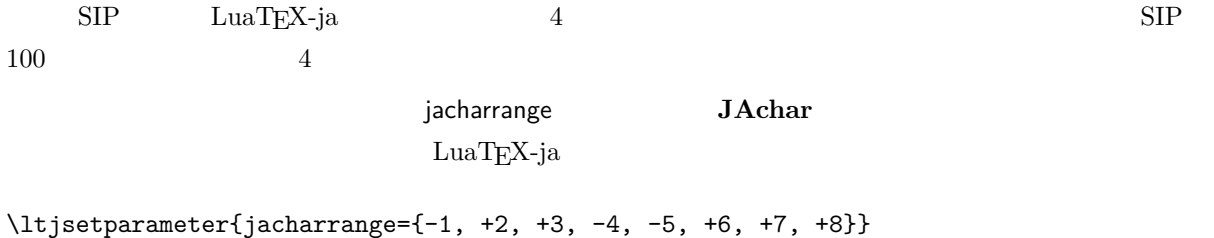

jacharrange  $n \qquad n \qquad n \qquad n$  $\noindent \textbf{ALchar}$  +n **JAchar**  $+n$  **JAchar** 

LuaT<sub>E</sub>X-ja 8

• Unicode  $6.0$ 

• Adobe-Japan1-UCS2 Adobe-Japan1-6 CID Unicode

<span id="page-10-0"></span>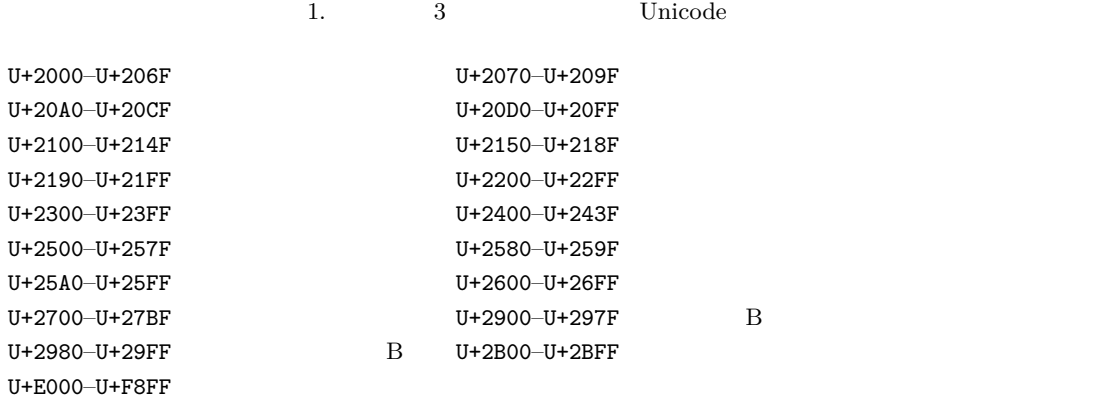

•  $\text{upT} \underline{F} \text{X}$  PXbase

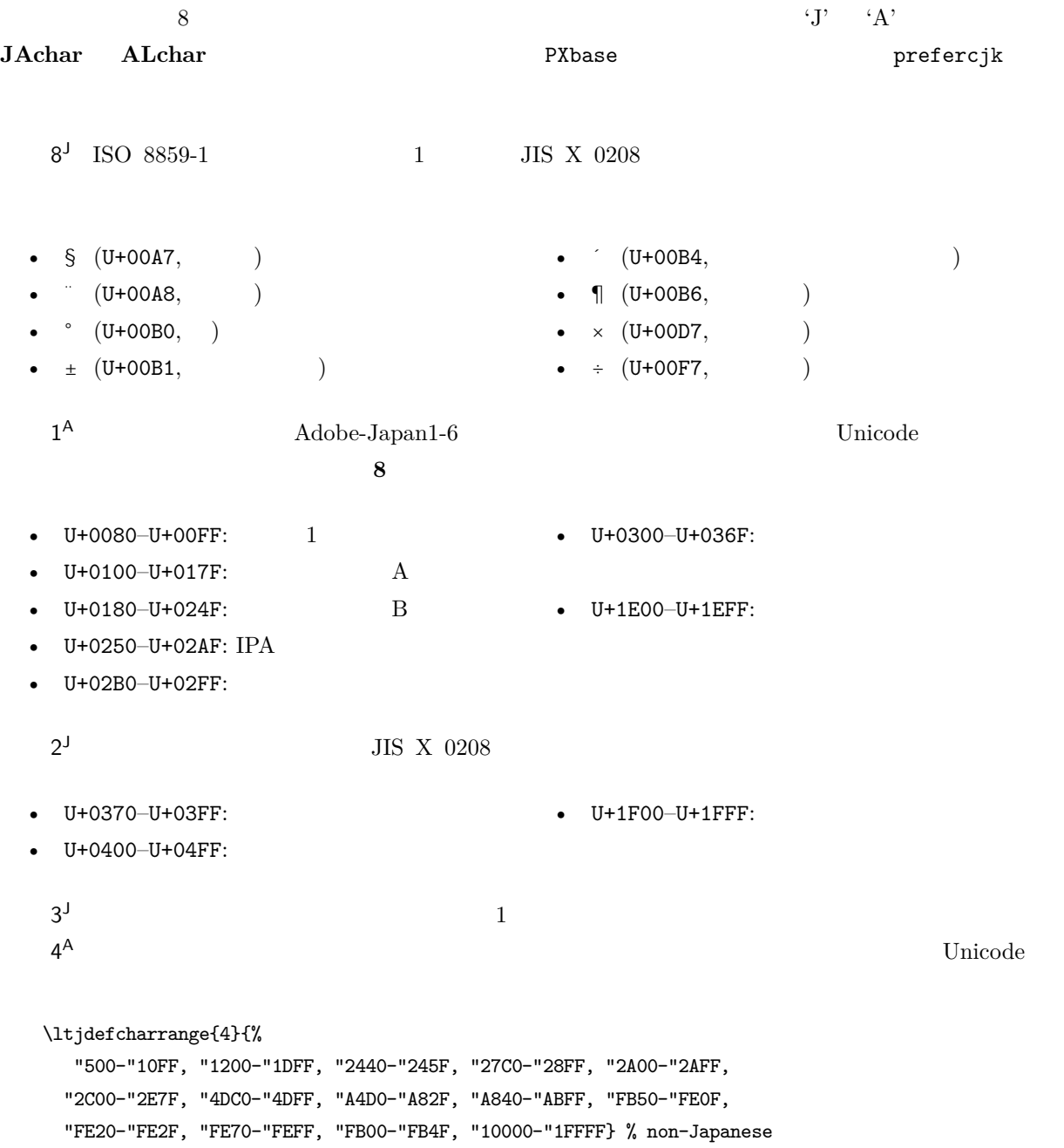

<span id="page-11-3"></span><span id="page-11-2"></span>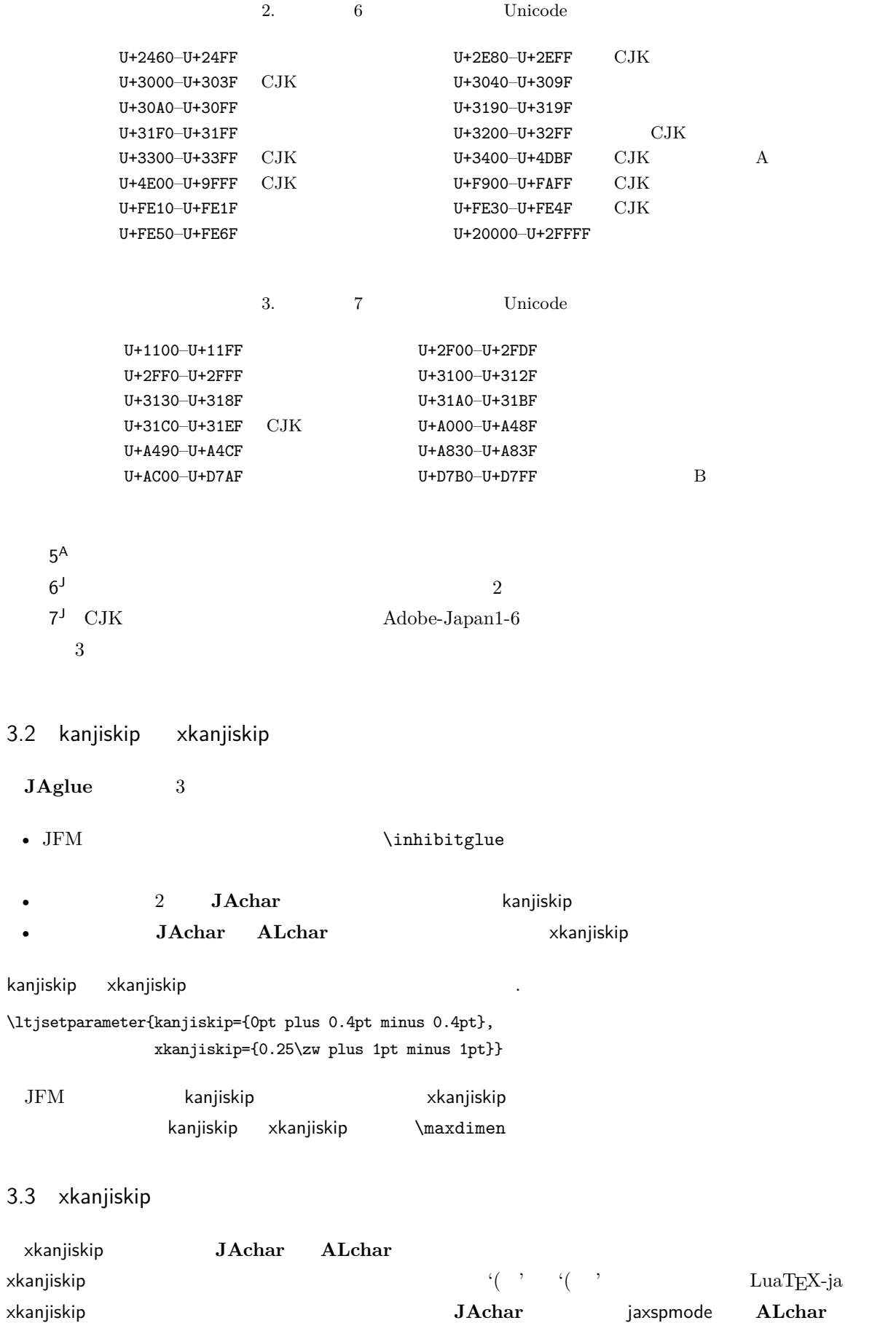

11

<span id="page-11-1"></span><span id="page-11-0"></span>alxspmode

<span id="page-12-0"></span> $_1 \backslash \texttt{ltjsetparameter}\{\texttt{jaxspace}=\{\texttt{``}, \texttt{preonly}\},$ alxspmode={`\!,postonly}} <sup>2</sup> p q ! p q !  $2$  operator preonly the  $x$ kanjiskip  $\frac{1}{x}$  on  $\frac{1}{x}$  and  $\frac{1}{x}$  and  $\frac{1}{x}$  and  $\frac{1}{x}$  and  $\frac{1}{x}$  and  $\frac{1}{x}$  and  $\frac{1}{x}$  and  $\frac{1}{x}$  and  $\frac{1}{x}$  and  $\frac{1}{x}$  and  $\frac{1}{x}$  and  $\frac{1}{x}$  and  $\$ postonly, allow, inhibit jaxspmode, alxspmode  $1$ \ltjsetparameter{alxspmode={` ,preonly}, jaxspmode={`\!,postonly}}  $2$   $\qquad \qquad \text{II}$  $\qquad \qquad \text{II}$  $\qquad \qquad \text{II}$ kanjiskip xkanjiskip  $\blacksquare$ pacing true/false  $3.4$  $\mathrm{pT}\mathrm{E}\mathrm{X}$  $\forall$ ybaselineshift  $\label{eq:1} \text{LuaT} \text{E}\text{X}-\text{ja}$ yjabaselineshift <sup>1</sup> \**vrule** width 150pt height 0.4pt depth 0pt\ **hskip**-120pt  $2 \lt 1$ tjsetparameter{yjabaselineshift=0pt, yalbaselineshift=0pt}abc <sup>3</sup> \ltjsetparameter{yjabaselineshift=5pt, yalbaselineshift=2pt}abc  $\overline{\phantom{a}}$  abc  $\overline{\phantom{a}}$  abc  $\overline{2}$  $1$   $xyz$ <sup>2</sup> {\**scriptsize** <sup>3</sup> \ltjsetparameter{yjabaselineshift=-1pt, <sup>4</sup> yalbaselineshift=-1pt} 5  $XYZ$  $6$  }abc xyz xyz abc  $3.5$ pLATFX LuaTFX-ja

```
1. <br>
1. 
and the contract of the contract of the contract of the contract of the contract of the contract of the contract of the contract of the contract of the contract of the contract of the contract of the contract of t
```
#### \makeatletter

```
\hour\time \divide\hour by 60 \@tempcnta\hour \multiply\@tempcnta 60\relax
\minute\time \advance\minute-\@tempcnta
\@bannertoken{%
   \jobname\space(\number\year-\two@digits\month-\two@digits\day
```
\space\two@digits\hour:\two@digits\minute)}%

2. ...

<span id="page-13-0"></span>II

### <span id="page-13-1"></span> $4 \overline{\phantom{a}}$

<span id="page-13-2"></span>4.1  $\setminus$ jfont

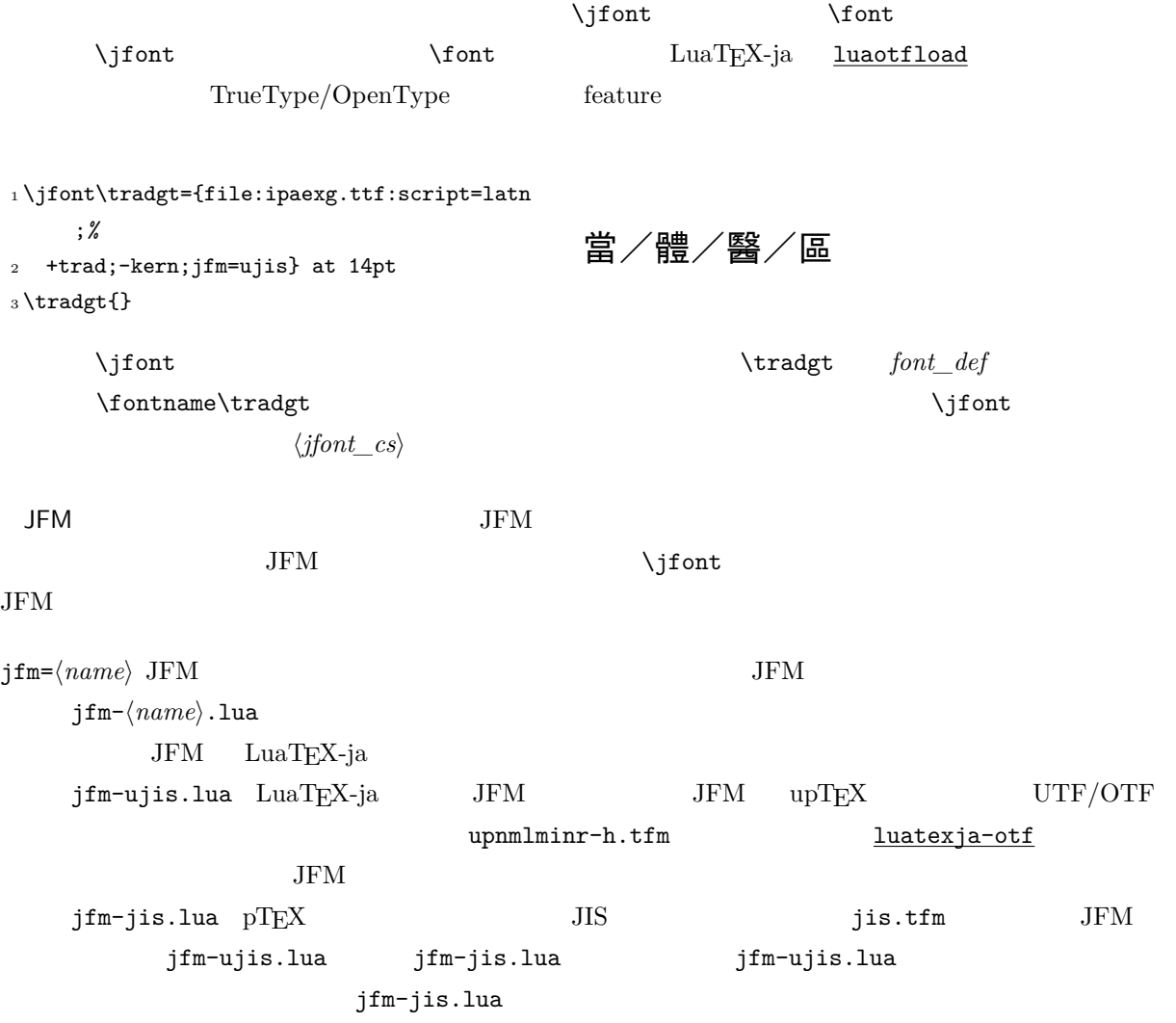

<span id="page-14-4"></span><span id="page-14-3"></span><span id="page-14-2"></span><span id="page-14-1"></span><span id="page-14-0"></span>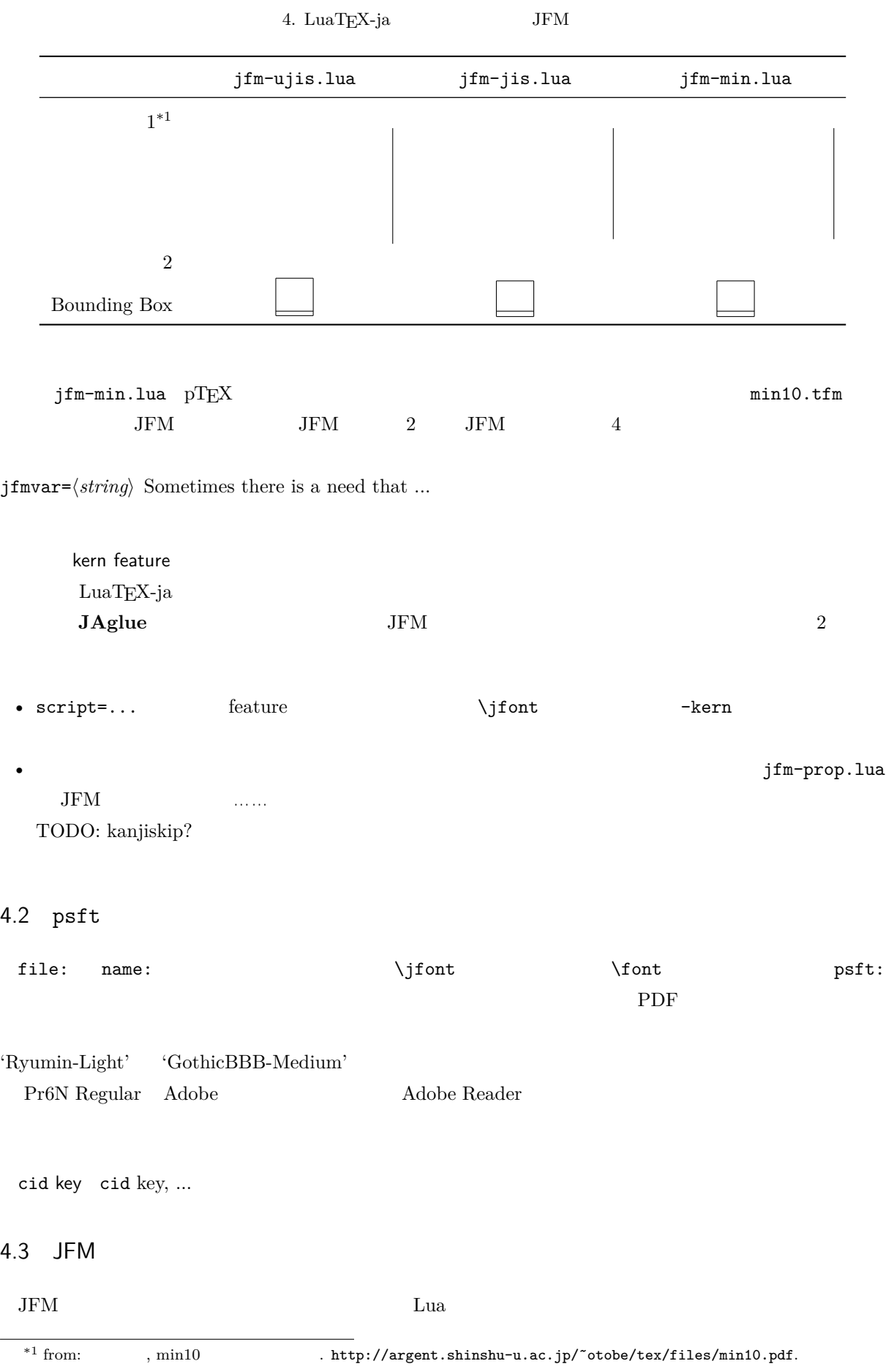

# luatexja.jfont.define\_jfm { ... }  $\{ \ldots \}$ **JFM** design-size  $dir=\langle direction \rangle$ JFM 'yoko'  $zw=\langle length \rangle$  $zh=\langle length \rangle$  $height + depth$ kanjiskip={ $\langle natural \rangle$ ,  $\langle stretch \rangle$ ,  $\langle shrink \rangle$ }  $\lambda$  kanjiskip  $\lambda$  [3.2](#page-11-0) https://www.fanjiskip \maxdimen  $\lambda$  $JFM$  $\langle \textit{stretch} \rangle$   $\langle \textit{shrink} \rangle$  design-size xkanjiskip={ $\langle natural \rangle$ ,  $\langle stretch \rangle$ ,  $\langle shrink \rangle$ } kanjiskip **The Stanjiskip** Skanjiskip  $JFM$  $i \in \omega$  i  $0$   $\rm JFM$   $\rm I01$  $\bm{i}$ chars={ $\langle character \rangle$ , ...} (1)  $i \t i = 0$ **o** 0 0 **JAchar**  $\overline{a}$  0  $\overline{a}$  **JAchar** 2  $\overline{b}$  $\frac{1}{1}$  $width=$   $\langle length\rangle$ , height= $\langle length\rangle$ , depth= $\langle length\rangle$ , italic= $\langle length\rangle$  $\bm{i}$  i can consider the constant in the constant in the constant in the constant in the constant in  $\bm{i}$  $\mathbf{Y}$  prop' width  $\mathbf{Y}$  $\text{left}=\langle \text{length} \rangle$ , down= $\langle \text{length} \rangle$ , align= $\langle \text{align} \rangle$  $\,$ align  $\,$ 'left', 'middle', 'right'  $3$   $1$  $\text{left}$  down 0 align left' 3  $\mathbf 1$  $\mathbf 1$ 1eft down  $0$  align 'middle' 'right' は珍しいことではない.例えば,align フィールドを 'right' に指定することは,文字クラスが開き

kern= $\{[j] = \langle kern \rangle, \dots\}$ 

<span id="page-16-0"></span>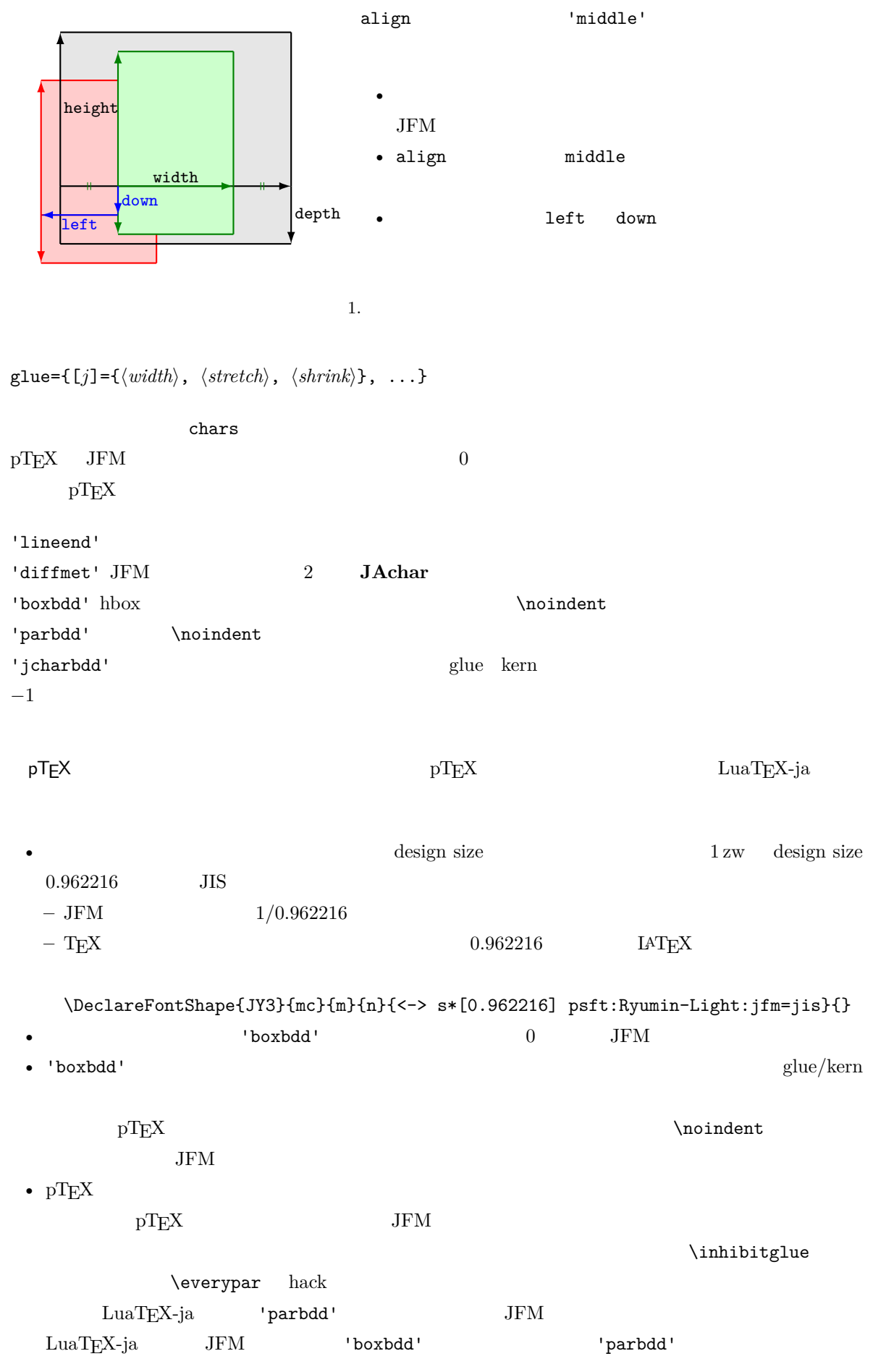

<span id="page-17-3"></span>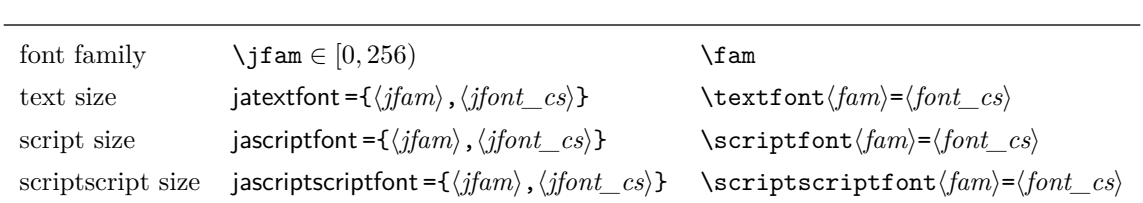

```
1 \jfont\g=psft:Ryumin-Light:jfm=test \g
2 \parindent1\zw\noindent{}◆◆◆◆◆
_3 \text{~}4 \par
5 \text{~}
```
#### <span id="page-17-0"></span>4.4

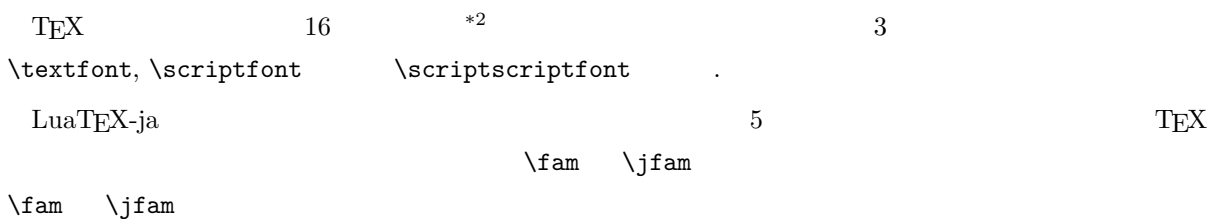

### <span id="page-17-1"></span>4.5

```
\rm LuaTEX \rm LuaTEX-ialuatexbase.add_to_callback
```
#### luatexja.load\_jfm **JFM** JFM

 $JFM$ 

1 function (<table> jfm\_info, <string> jfm\_name) 2 return <table> new\_jfm\_info 3 end  $j$ fm\_info JFM  $_0$ chars

### ltjarticle jfm-min.lua 'parbdd'  $0$  LuaTEX-ja  $\text{LuaT}$ X-ja

```
luatexja.define_font \qquad \qquad Unicode
```
1 function (<table> jfont\_info, <number> font\_number)

<span id="page-17-2"></span><sup>\*2</sup> Omega, Aleph, LuaTEX  $\varepsilon$ -(u)pTEX 256 plain  $T$ EX LATEX

```
2 return <table> new_jfont_info
  3 end
     jfont_info
     jfm JFM
     size ( = 2^{-16} \text{ pt})var \iintont jfmvar=...
            {\tt new\_jfont\_info} \hspace{2.5cm} {\tt3} \hspace{2.5cm} {\tt font\_number}1uatexja-otf JFM Adobe-Japan1
     CID \blacksquareAJ1-xxx" \text{LuaT}_EX-ja
luatexja.find_char_class \qquad \qquad LuaTEX-ja chr_code
  1 function (<number> char_class, <table> jfont_info, <number> chr_code)
  2 if char_class~=0 then return char_class
  3 else
  4 ....
  5 return (<number> new_char_class or 0)
  6 end
  7 end
         char_class LuaTEX-ja
                                  {\tt0} \hspace{2.3cm} {\tt new\_char\_class}char_class char_class char_class \frac{1}{2}LuaT<sub>EX-ja</sub>
luatexja.set_width \qquad \qquad LuaTEX-ja JAchar
            glyph_node
  1 function (<table> shift_info, <table> jfont_info, <number> char_class)
  2 return <table> new_shift_info
  3 end
         shift_info new_shift_info down left
            test/valign.lua JFM\begin{pmatrix} 0 & \cdots & 0 \\ 0 & \cdots & 0 \end{pmatrix} : (according to \begin{pmatrix} 0 & \cdots & 0 \\ 0 & \cdots & 0 \end{pmatrix}• JFM ( ) = 88x, ( ) = 12x OpenType
                       ( ) = 28y, ( ) = 5y TrueType
                             88x
                           \frac{88x}{88x+12x}(28y+5y) - 28y = \frac{26}{825}\frac{20}{825}y = 0.03\dot{15}y
```
<span id="page-19-0"></span>5 パラメータ

#### <span id="page-19-1"></span> $5.1$  **\ltjsetparameter**

<span id="page-19-2"></span> $\lvert$ ltjsetparameter  $\lvert$ ltjgetparameter LuaTEX-ja アクセスするためのプリミティブである.LuaTEX-ja pTEX のような文法(例えば,\prebreakpenalty`  $=10000$   $\text{LuaT}$   $\text{hpack filter}$  $9 \rightarrow 9$  $9 \rightarrow 9$ \ltjsetparameter \ltjglobalsetparameter  $\langle key \rangle = \langle value \rangle$ \ltjglobalsetparameter \ltjsetparameter \ltjsetparameter \ltjglobalsetparameter \globalsetparameter \globaldefs \ltjgetparameter <sup>1</sup> \ltjgetparameter{differentjfm}, <sup>2</sup> \ltjgetparameter{autospacing}, <sup>3</sup> \ltjgetparameter{prebreakpenalty}{` }. average, 1, 10000. \ltjgetparameter tex.write()  $\langle V, (U+0020) \rangle$  12 (other)  $10$  (space) 5.2  $\left| \Delta \right|$  pTEX  $\left| \right|$ • C: Recording to the state of the state and a state the state of the state of the state of the state of the state of the state of the state of the state of the state of the state of the state of the state of the state of  $\bullet$  '\*'  $\bullet$  '†' jcharwidowpenalty = $\langle penalty \rangle$  [\jcharwidowpenalty] <u>ていましてはないような人間がある。この人は</u>は、この人は、日本語の意味を見えるとして、それは、日本語の意味を見えるとして、それは、日本語の意味を見えるとして、それは、日本語の意味を見えるようになった。 kcatcode ={ $\langle chr\_code\rangle$ ,  $\langle natural\ number\rangle$ }  $\langle chr\_code\rangle$  $(\text{attribute})$   $\langle natural\ number\rangle$ jcharwidowpenalty prebreakpenalty ={ $\langle chr\_code\rangle$ , $\langle penalty\rangle$ } [\prebreakpenalty]  $\langle chr\_code\rangle$  **JAchar**  $\sqrt{ }$ luatexja-kinsoku.tex

\ltjsetparameter{prebreakpenalty={` ,10000}}

 $10000$  $\overline{0}$  10000  $\overline{0}$ \ltjsetparameter{prebreakpenalty={` ,150}} postbreakpenalty ={ $\langle chr\_code\rangle$ , $\langle penalty\rangle$ } [\postbreakpenalty]  $\langle chr\_code\rangle$  **JAchar**  $\sqrt{ }$  $pTFX$  \prebreakpenalty, \postbreakpenalty •  $pre, post$ • pre, post  $256$ LuaT<sub>EX-ja</sub> jatextfont ={ $\langle jfam \rangle$ ,  $\langle jfont\_cs \rangle$ } [TEX \textfont] jascriptfont ={ $\langle jfam \rangle$ ,  $\langle jfont_c s \rangle$ } [T<sub>E</sub>X \scriptfont] jascriptscriptfont ={ $\langle jfam \rangle$ ,  $\langle jfont\_cs \rangle$ } [TEX \scriptscriptfont] yjabaselineshift = $\langle$ *dimen* $\rangle$ \* yalbaselineshift*=* $\langle$ *dimen* $\rangle^*$   $[\lambda]$ baselineshift $]$ jaxspmode = { $\langle chr\_code\rangle$ ,  $\langle mode\rangle$ }  $\langle chr\_code\rangle$  **JAchar** xkanjiskip  $\langle mode \rangle$ 0, inhibit xkanjiskip 1, preonly xkanjiskip 2, postonly xkanjiskip 3, allow xkanjiskip pTEX \inhibitxspcode alxspmode = { $\langle chr\_code\rangle$ ,  $\langle mode\rangle$ } [\xspcode]  $\langle chr\_code\rangle$  **ALchar** xkanjiskip  $\langle chr\_code\rangle$  $\langle mode \rangle$ 0, inhibit xkanjiskip 1, preonly xkanjiskip 2, postonly xkanjiskip 3, allow xkanjiskip jaxspmode alxspmode  $t$ autospacing= $\langle bool \rangle^*$  [\autospacing] autoxspacing= $\langle bool \rangle^*$  [\autoxspacing] kanjiskip= $\langle skip \rangle$  [\kanjiskip] xkanjiskip= $\langle skip \rangle$  [\xkanjiskip] differentjfm = $\langle mode \rangle^{\dagger}$  JFM † JFM<br>
2 **JAchar** average both large small jacharrange = $\langle ranges \rangle^*$ kansujichar = $\{\langle digit\rangle, \langle chr\;code\rangle\}$  [\kansujichar]

<span id="page-21-0"></span> $6$ 

### <span id="page-21-1"></span> $6.1$

 $\mathrm{pT} \mathrm{E} \mathrm{X}$ 

\kuten \jis \euc \sjis \ucs \kansuji

### <span id="page-21-2"></span>6.2  $\in$  hinhibitglue

<span id="page-21-4"></span><span id="page-21-3"></span>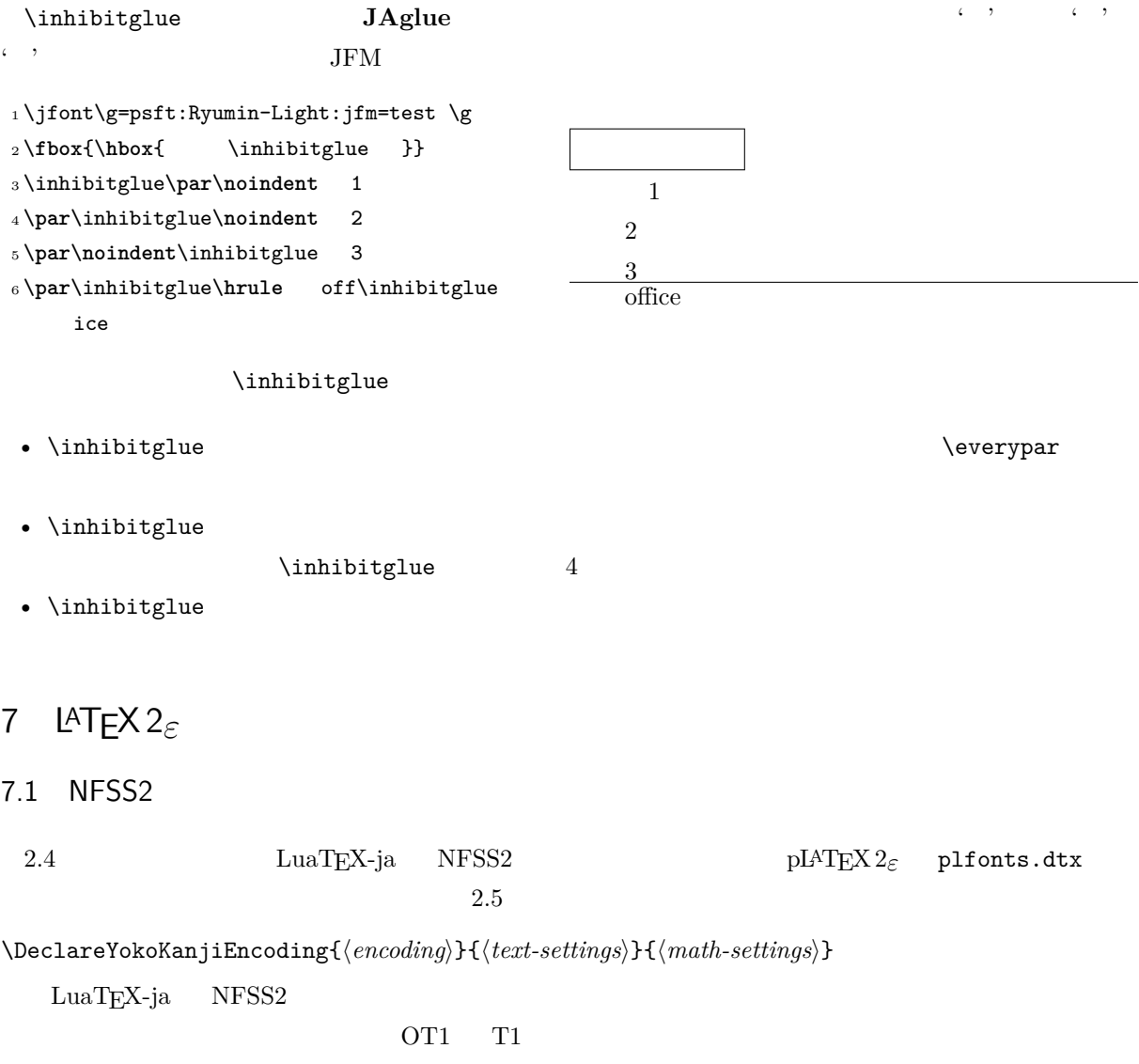

\DeclareKanjiEncodingDefaults{\text-settings\}}{\math-settings\} \DeclareKanjiSubstitution{ $\langle encoding \rangle$ }{ $\langle family \rangle$ }{ $\langle series \rangle$ }{ $\langle shape \rangle$ } \DeclareErrorKanjiFont{ $\langle encoding \rangle$ }{ $\langle family \rangle$ }{\series}}{\shape}}{\size}} 3 DeclareFontEncodingDefaults

\reDeclareMathAlphabet{h*unified-cmd*i}{h*al-cmd*i}{h*ja-cmd*i}

フォントファミリ変更の命令 h*al-cmd*i \mathrm 等)と,和文数式用フォントファミリ変更の命令  $\langle ja-cmd\rangle$  **\mathmc** 2  $\langle unified-cmd\rangle$  $\langle \textit{unified-cmd} \rangle$   $\langle \textit{al-cmd} \rangle$   $\langle \textit{al-cmd} \rangle$  $\langle unified-cmd\rangle{\{\langle arg\rangle\}} \longrightarrow (\langle al-cmd\rangle \quad 1 \qquad \rangle){\{\langle ja-cmd\rangle \quad 1 \qquad \rangle\}}$ •  $\langle al-cmd\rangle$ ,  $\langle ja-cmd\rangle$  \reDeclareMathAlphabet  $\langle$ *unified-cmd* $\rangle$ •  $\langle al-cmd\rangle$ ,  $\langle ja-cmd\rangle$  \@mathrm @ \DeclareRelationFont{h*ja-encoding*i}{h*ja-family*i}{h*ja-series*i}{h*ja-shape*i}  $\{\langle al\text{-}encoding \rangle\}$  $\{\langle al\text{-}family \rangle\}$  $\{\langle al\text{-}series \rangle\}$  $\{\langle al\text{-}shape \rangle\}$  $\overline{a}$  $\overline{a}$ \SetRelationFont **\DeclareRelationFont**  $\Delta$ PeclareRelationFont \userelfont ...... \DeclareRelationFont \SetRelationFont  $\label{thm:main} \verb+\fontfamily+$ \adjustbaseline ... \fontfamily{ $\langle \textit{family}\rangle$ }  $\text{IATEX } 2_\varepsilon$  $\langle family \rangle$ •  $\langle ja\text{-}enc\rangle$  $\langle family \rangle$  2 1  $\langle family \rangle$  $\langle ja\text{-}enc\rangle$   $\langle fam\rangle$  **\DeclareKanjiFamily**  $\langle enc \rangle$  *(ja-enc*).fd

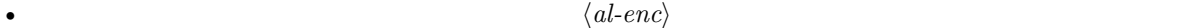

 $\langle family \rangle$   $\langle ja\text{-}enc \rangle$   $\langle al\text{-}enc \rangle$ 

 $\Set{SetRelationFont} \text{userelfont}$ 

```
_1 \setminus \text{gtfamily}\{\} abc
2 \SetRelationFont{JY3}{gt}{m}{n}{OT1}{pag}{
     m}{n}
3\userelfont\selectfont{} abc
                                                       abc abc
```
### <span id="page-23-0"></span> $7.2$

<span id="page-23-1"></span>8 拡張

#### <span id="page-23-2"></span>8.1 luatexja-fontspec.sty

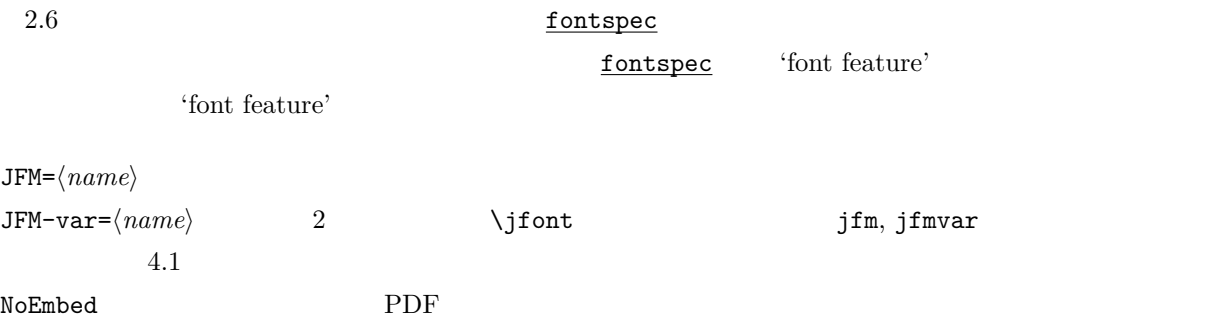

#### $4.2$

#### <span id="page-23-3"></span>8.2 luatexja-otf.sty

この追加パッケージは Adobe-Japan1 の文字の出力をサポートする.luatexja-otf.sty は以下の 2 つの  $\langle number \rangle$  CID  $\langle number \rangle$  $\Upsilon_{hex\_number}$ }  $16$   $\langle hex\_number\rangle$ 

\char"\/hex\_number\

#### $\setminus$ CID  $\setminus$ UTF

#### **JAchar**

• OpenType feature(例えばグリフ置換やカーニング)をサポートするための luaotfload パッケージの

### 文フォントに用いられる.LATEX のオリジナルの実装とは異なり,現在のエンコーディングは h*family*i

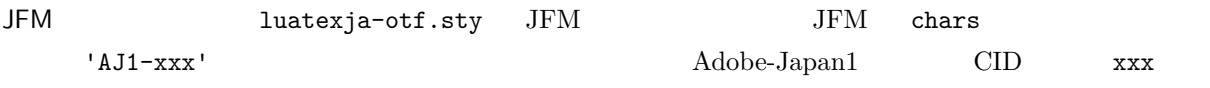

## <span id="page-24-0"></span>III

### <span id="page-24-1"></span> $9 \overline{\phantom{a}}$

<span id="page-24-2"></span>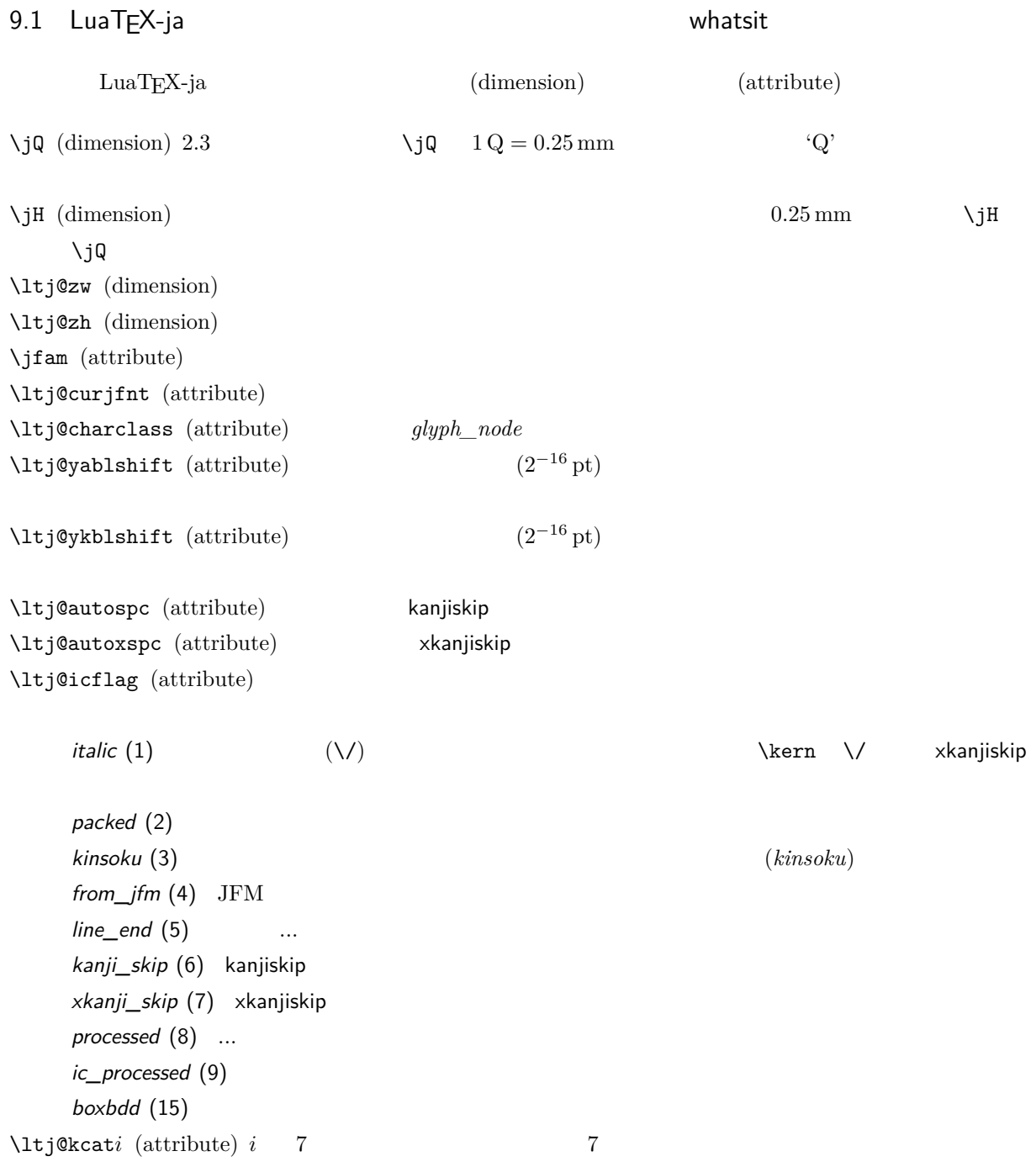

### **JAchar**

<span id="page-25-0"></span>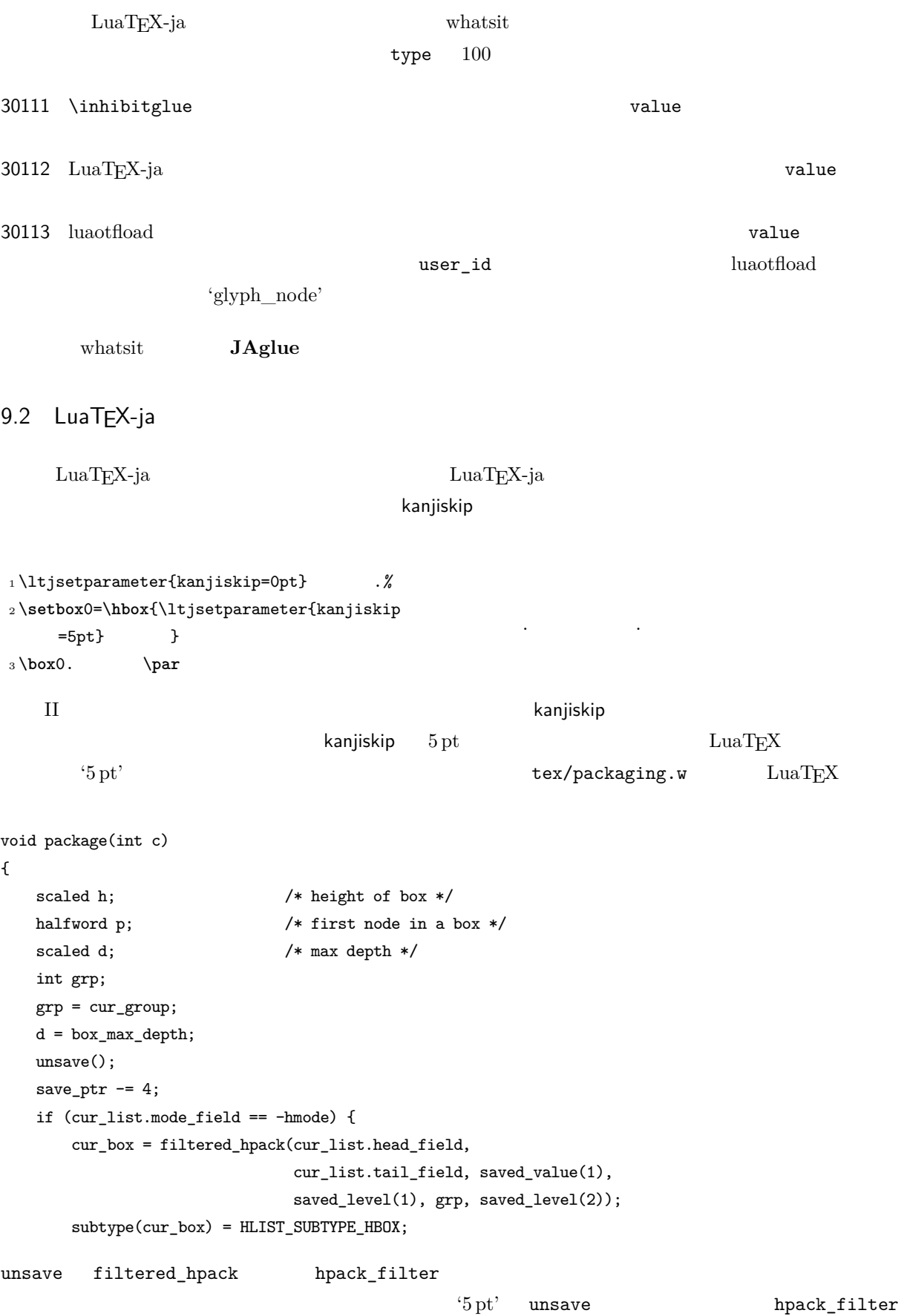

 ${\rm Dev\text{-}luates} \qquad \qquad ^{*3}$  ${\rm Dev\text{-}luates} \qquad \qquad ^{*3}$  ${\rm Dev\text{-}luates} \qquad \qquad ^{*3}$  $2 \hspace{1cm} \textrm{ltj@stack}$  $\lambda$ ltj@@group@level  $T_{\text{E}}$ X charprop\_stack\_table  $charprop\_stack\_take\_table[i]$  i and  $i$ \ltjsetparameter  $Lu\mathrm{aT}E$ X-ja  $T\mathrm{e}$ type, subtype, value  $44 \ (user\_defined),\ 30112$ whatsit  $stack_{max}$  $\overline{\mathcal{S}}$  $T_{\text{E}}$ X t  $\bullet$   $stack\_flag$  $\boldsymbol{s}$  $t + 1$  *stack\_flag*  $s+1$ •  $stack_{max}$ *stack\_flag*  $t + 1$  $\bm{s}$ \ltj@@stack \ltj@@group@level  $\qquad$ \directlua{tex.globaldefs=0} 10 **a** a set of  $\alpha$  a set of  $\alpha$  $10.1$  :  $pTEX$  $\textrm{TEX}$  $\mathrm{pT} \mathrm{EX}$  $\mathrm{pT} \mathrm{EX}$  TEX  $\mathrm{TEX}$  $pT$ EX  $T$ EX  $qT$  $4$ • State  $N$ : • State  $S$ : • State  $M$ :

<span id="page-26-1"></span><span id="page-26-0"></span>• State  $K$ :

<span id="page-26-2"></span><sup>\*3 [</sup>Dev-luatex] tex.currentgrouplevel Jonathan Sauer  $2008/8/19$ 

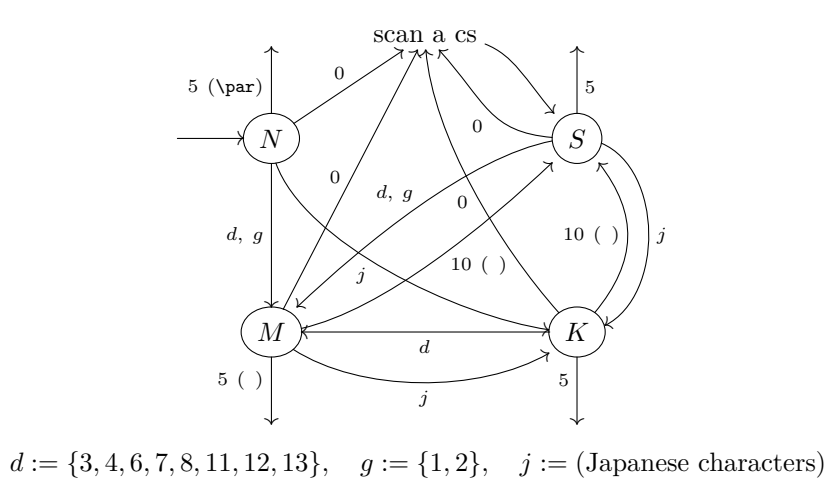

- Numbers represent category codes.
- Category codes 9 (ignored), 14 (comment) and 15 (invalid) are omitted in above diagram.

<span id="page-27-1"></span>2. State transitions of pTEX's input processor.

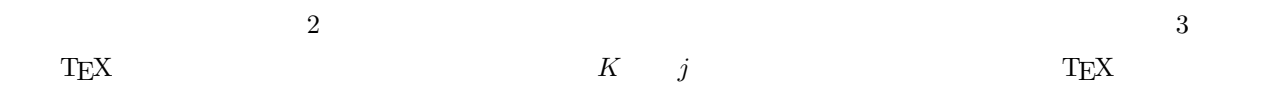

### <span id="page-27-0"></span>10.2  $LuaTEX-ja$

<span id="page-27-2"></span>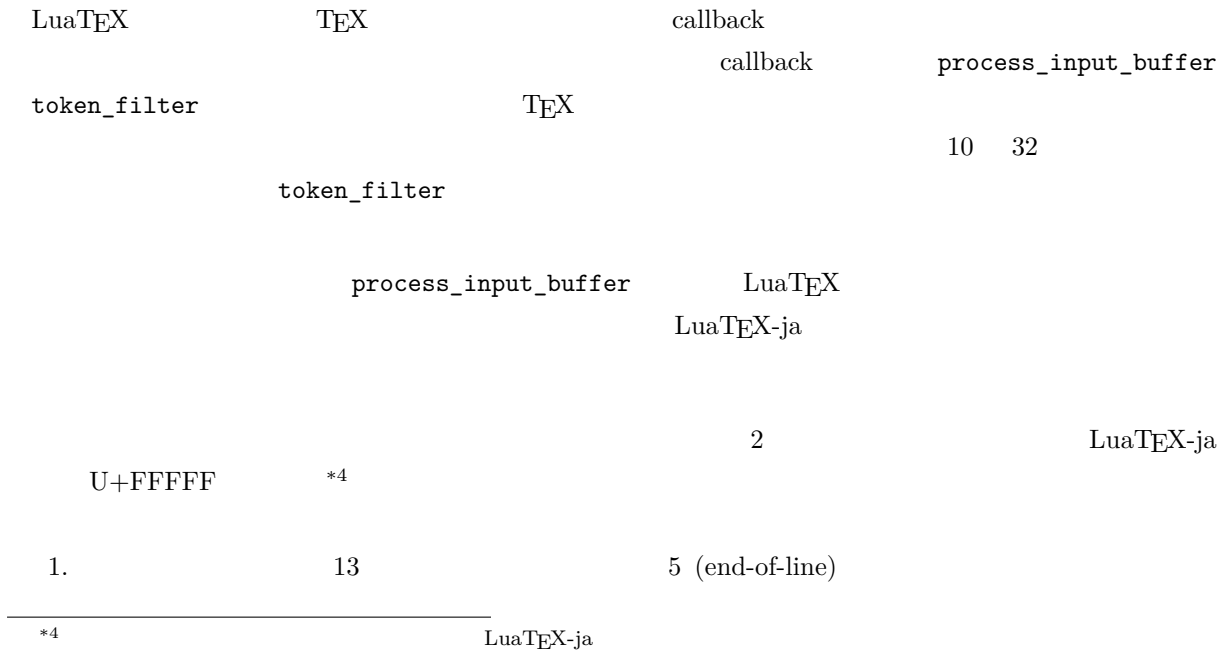

 $(\text{any char})^*(\text{JAchar}) (\{\text{catcode} = 1\} \cup {\text{catcode} = 2})^*$ 

 $\mathrm{pT} \mathrm{EX}$  werbatim

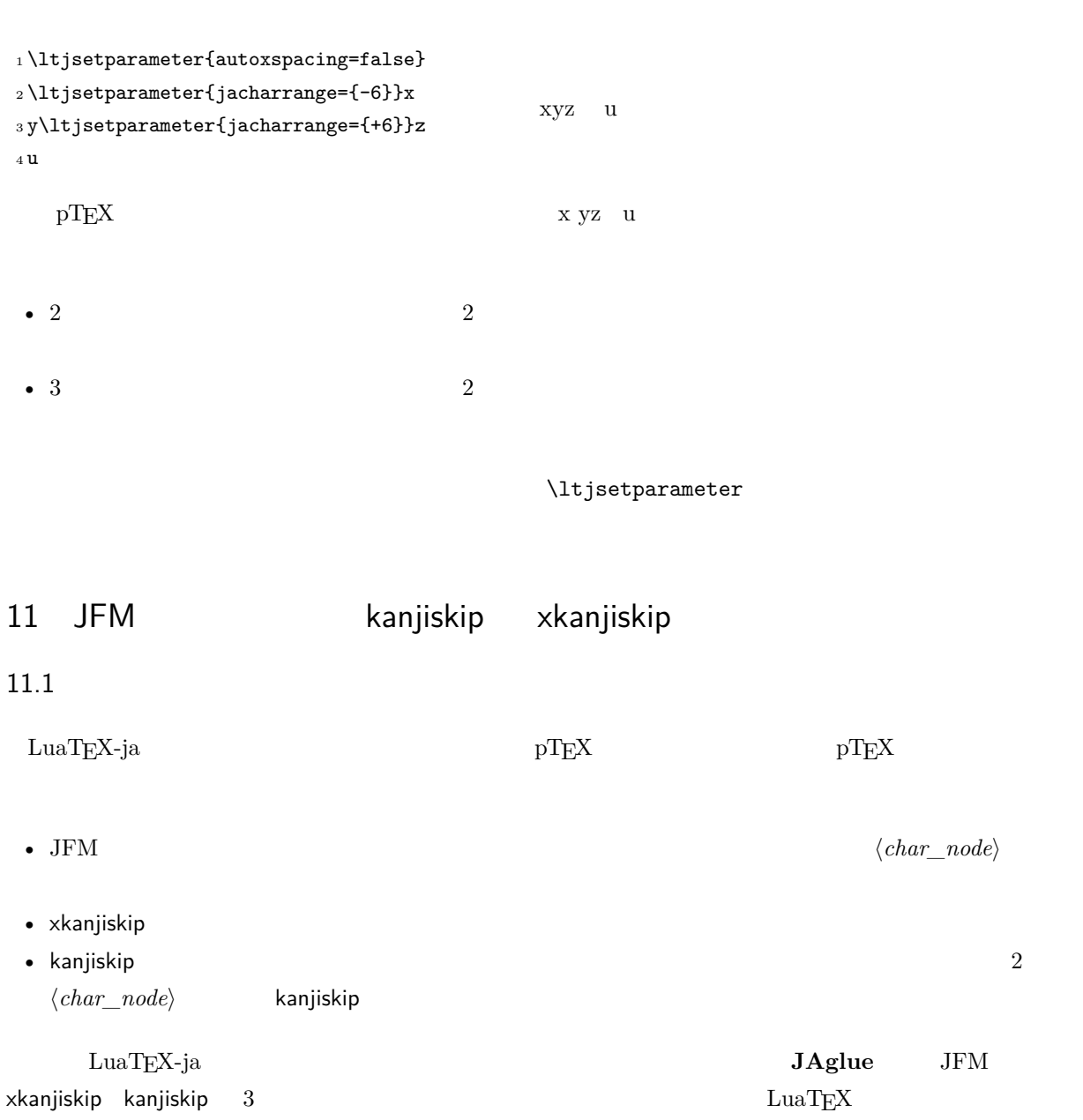

<span id="page-28-1"></span><span id="page-28-0"></span>LuaTEX-ja **JAglue**  $\ker$ n  $\ker$  $2$   $\qquad$   $\qquad$   $2$ 

### <span id="page-28-2"></span> $11.2$

定義 **1.** A *cluster* is a list of consecutive nodes in one of the following forms, with the *id* of it:

- 1. Nodes whose value of \ltj@icflag is in [3, 15). These nodes come from a hbox which is already packaged, by unpackaging (\unhbox). The *id* is *id\_pbox*.
- 2. A inline math formula, including two *math\_node*s at the boundary of it. The *id* is *id\_math*.
- 3. A *glyph\_node* p with nodes which relate with it:
- (1) A kern for the italic correction of  $p$ .
- (2) An accent attached to  $p$  by  $\operatorname{h}$

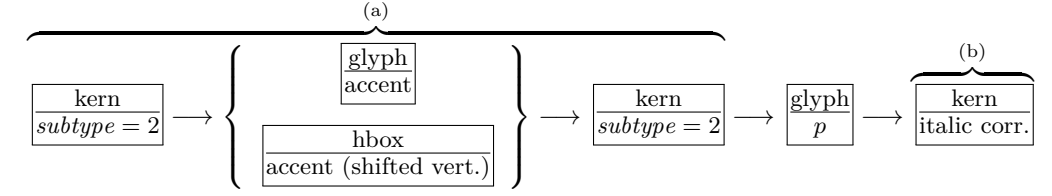

The *id* is *id\_jglyph* or *id\_glyph*, according to whether the *glyph\_node* represents a Japanese character or not.

- 4. An box-like node, that is, an hbox, a vbox, a rule (\vrule) and an *unset\_node*. The *id* is *id\_hlist* if the node is an hbox which is not shifted vertically, or *id\_box\_like* otherwise.
- 5. A glue, a kern whose subtype is not 2 (*accent*), and a discretionary break. The *id* is *id\_glue*, *id\_kern* and *id\_disc*, respectively.

We denote a cluster by *Np*, *Nq* and *Nr*.

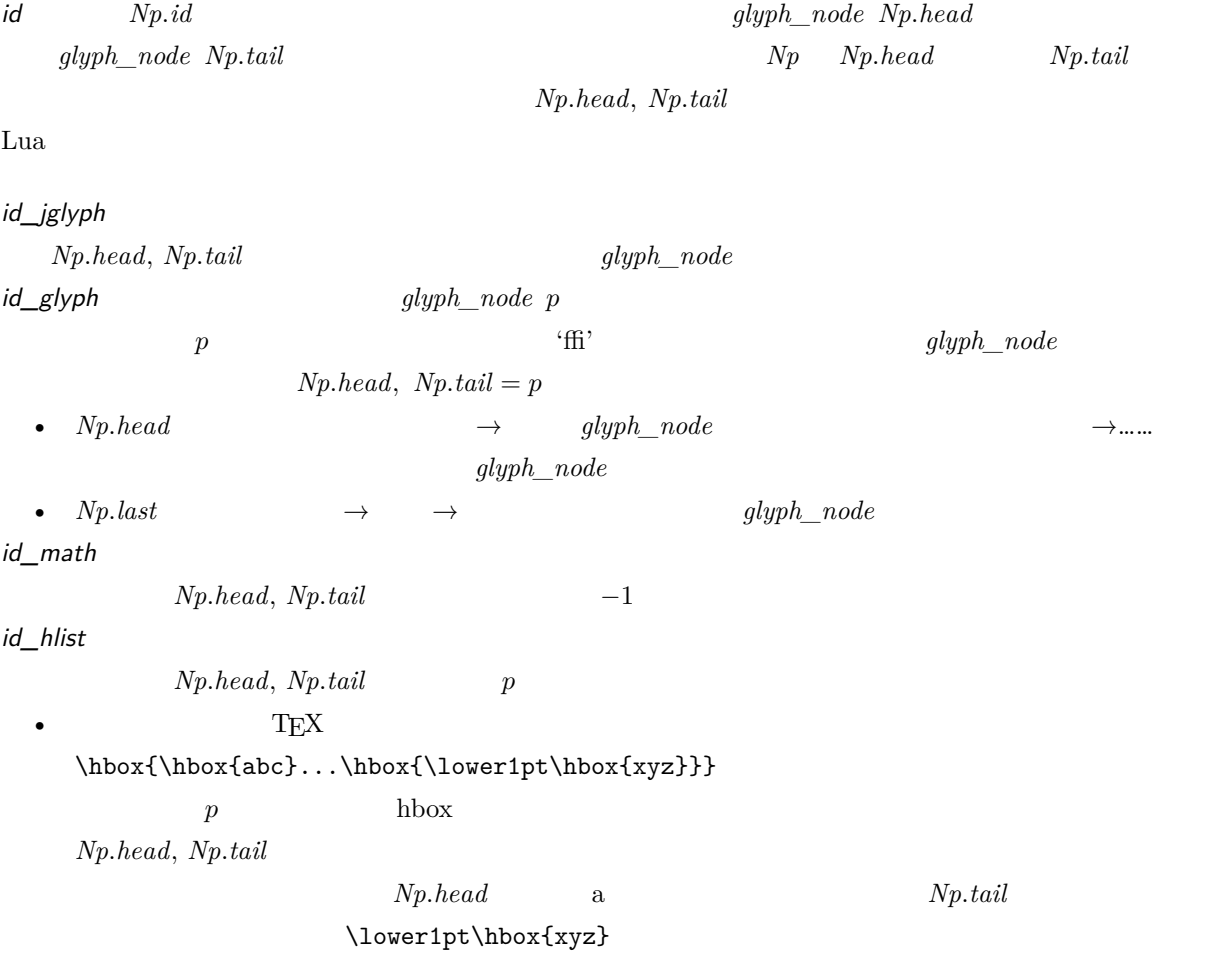

<span id="page-30-0"></span>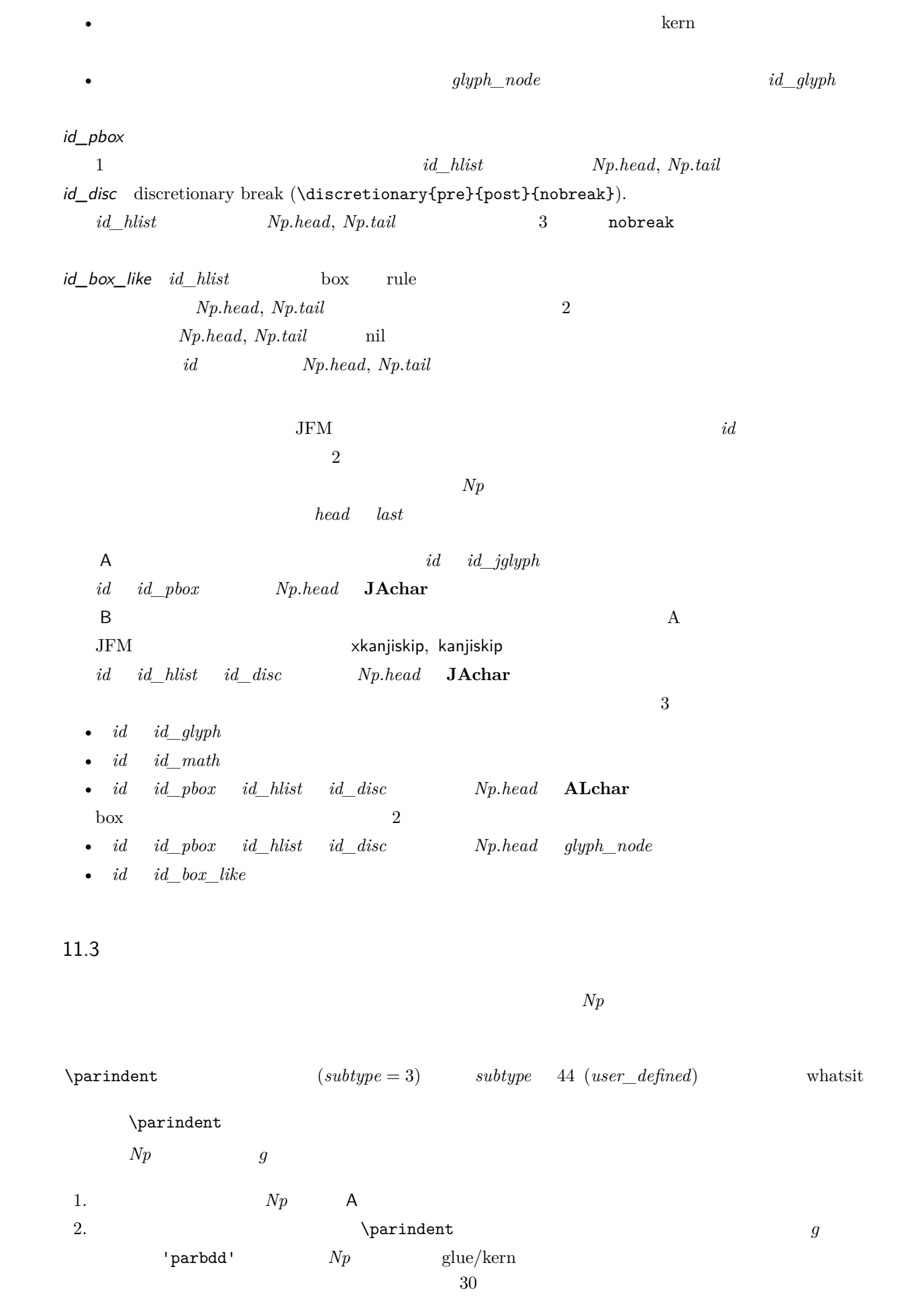

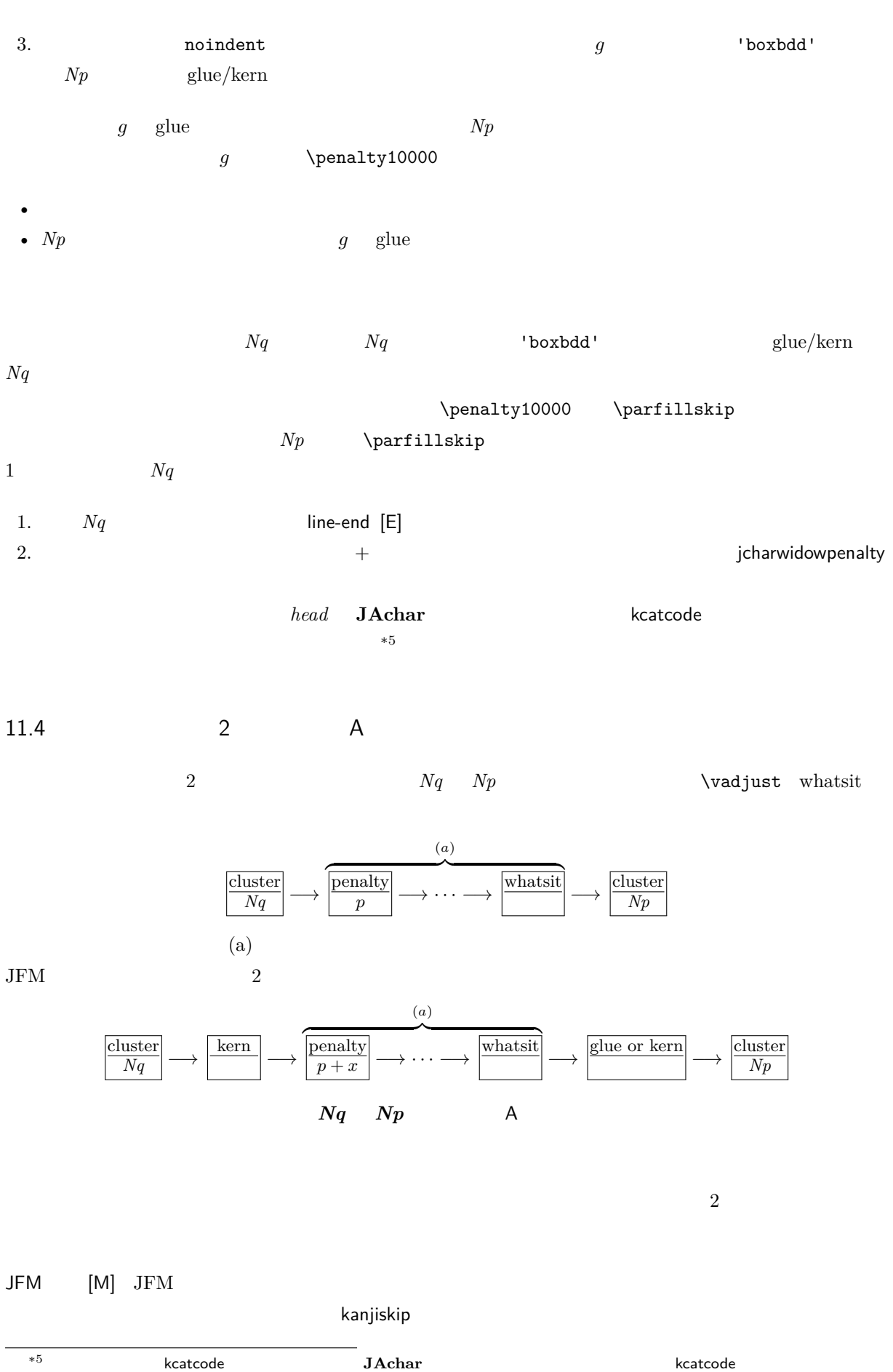

<span id="page-31-1"></span><span id="page-31-0"></span>jcharwidowpenalty

| $1.$          | \inhibitglue                                 |                     |                                                       |           |                               |                        | $\rm what sit$    |                                       |                          |                   |  |
|---------------|----------------------------------------------|---------------------|-------------------------------------------------------|-----------|-------------------------------|------------------------|-------------------|---------------------------------------|--------------------------|-------------------|--|
|               |                                              |                     | kanjiskip                                             |           |                               |                        |                   |                                       |                          |                   |  |
| 2.            | Nq                                           | Np                  | $_{\mathrm{JFM}}$                                     |           | jfmvar                        |                        |                   |                                       |                          |                   |  |
|               |                                              | $_{\mathrm{JFM}}$   |                                                       |           | (glue or kern)                |                        |                   |                                       |                          |                   |  |
| 3.            | 1.                                           | 2.                  |                                                       | Nq        | Np                            |                        | JFM/jfmvar/       |                                       |                          |                   |  |
|               |                                              |                     | $\begin{array}{l} gb := (Nq \\ ga := ($               |           |                               | 'diffmet'<br>'diffmet' |                   | Np                                    | glue/kern)<br>glue/kern) |                   |  |
|               |                                              |                     |                                                       |           |                               | (glue/kern)            |                   | $_{\mathrm{JFM}}$                     | ga                       | $g_{b}$           |  |
|               |                                              |                     |                                                       |           |                               |                        |                   |                                       | g b<br>$\mathfrak{g}a$   |                   |  |
|               |                                              |                     |                                                       | $\ast 6$  |                               |                        |                   |                                       |                          |                   |  |
|               |                                              |                     |                                                       |           |                               |                        |                   |                                       |                          |                   |  |
|               |                                              |                     | \jfont\foo=psft:Ryumin-Light:jfm=ujis                 |           |                               |                        |                   |                                       |                          |                   |  |
|               |                                              |                     | \jfont\bar=psft:GothicBBB-Medium:jfm=ujis             |           |                               |                        |                   |                                       |                          |                   |  |
|               |                                              |                     | \jfont\baz=psft:GothicBBB-Medium:jfm=ujis;jfmvar=piyo |           |                               |                        |                   |                                       |                          |                   |  |
|               |                                              | $\sqrt{3}$          |                                                       |           |                               |                        |                   |                                       |                          |                   |  |
|               |                                              |                     |                                                       |           | $\boldsymbol{p}$              |                        | $\boldsymbol{q}$  | $\,r\,$                               |                          |                   |  |
|               |                                              |                     |                                                       |           | glyph<br>$\sqrt{\text{foo},}$ |                        | glyph<br>\bar,    | $g$ lyph<br>baz,                      |                          |                   |  |
|               |                                              | $\sqrt{3}$          |                                                       |           |                               |                        |                   | $\boldsymbol{p}$                      | $\boldsymbol{q}$         |                   |  |
|               |                                              | (2)                 |                                                       |           | $\,r\,$<br>$\boldsymbol{q}$   |                        |                   |                                       | jfmvar                   |                   |  |
|               |                                              |                     | (3)                                                   |           |                               |                        |                   |                                       |                          |                   |  |
| kanjiskip [K] |                                              |                     | [M]                                                   |           | kanjiskip                     |                        |                   |                                       |                          |                   |  |
|               |                                              |                     |                                                       |           |                               | \inhibitglue           |                   |                                       |                          | $\,2$             |  |
|               |                                              |                     |                                                       | glue/kern |                               |                        |                   |                                       |                          |                   |  |
| 1.            | Nq.tail Np.head<br>false<br>$\boldsymbol{0}$ |                     |                                                       |           |                               |                        |                   |                                       | autospacing              |                   |  |
|               |                                              |                     |                                                       |           | glue                          |                        |                   |                                       |                          |                   |  |
| 2.            |                                              |                     | kanjiskip                                             |           |                               |                        |                   | $\mathrm{maxdimen} = (2^{30} - 1)$ sp |                          | kanjiskip         |  |
|               |                                              |                     | glue                                                  |           |                               |                        |                   |                                       |                          |                   |  |
|               | 3. 2.                                        |                     | Nq, Np                                                |           |                               | $_{\mathrm{JFM}}$      |                   | kanjiskip                             |                          |                   |  |
|               |                                              |                     |                                                       |           | A                             | $\sf B$                |                   |                                       |                          | $_{\mathrm{JFM}}$ |  |
|               |                                              |                     |                                                       |           |                               |                        | $_{\mathrm{JFM}}$ |                                       | [ $M$ ] 3.               |                   |  |
|               |                                              |                     |                                                       |           |                               |                        |                   |                                       |                          |                   |  |
|               |                                              |                     |                                                       |           |                               |                        |                   |                                       |                          |                   |  |
|               |                                              |                     |                                                       |           |                               |                        |                   |                                       |                          |                   |  |
|               |                                              | line-end $[E]$ $Nq$ | Np                                                    |           |                               |                        | $Nq$              |                                       |                          |                   |  |
|               |                                              |                     |                                                       |           |                               |                        |                   |                                       |                          |                   |  |
| 1.            |                                              |                     |                                                       | kern      |                               |                        |                   |                                       |                          |                   |  |
| 2.            |                                              |                     | glue                                                  |           | $\boldsymbol{0}$              | glue                   |                   |                                       | $N\ensuremath{q}\xspace$ |                   |  |
|               |                                              | 'lineend'           |                                                       |           | $\ker$ n                      |                        | $_{\mathrm{JFM}}$ |                                       |                          |                   |  |

 $3. \t2.$  0

<span id="page-32-0"></span> $\hspace{0.1cm}$  \*6 differentjfm

#### <span id="page-33-1"></span>6. Summary of JFM glues

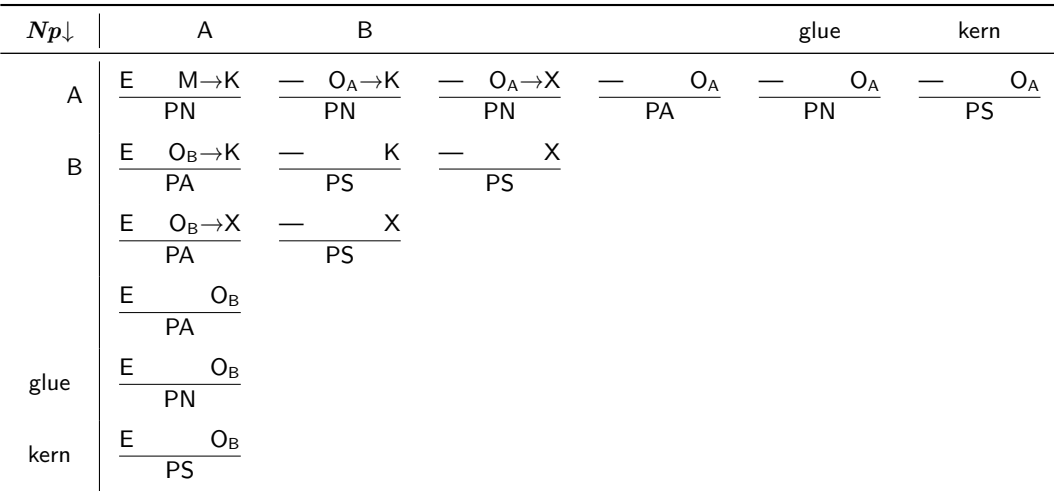

Here  $\frac{\mathsf{E} \quad \mathsf{M} \rightarrow \mathsf{K}}{\mathsf{PN}}$  means that

1. To determine the 'right-space', LuaTEX-ja first attempts by the method 'JFM-origin [M]'. If this attempt fails, LuaTEX-ja use the method 'kanjiskip [K]'.

2. The 'left space' between  $Nq$  and  $Np$  is determined by the method 'line-end  $[E]$ '.

3. LuaTEX-ja adopts the method 'P-normal [PN]' to adjust the penalty between two clusters for *kinsoku shori*.

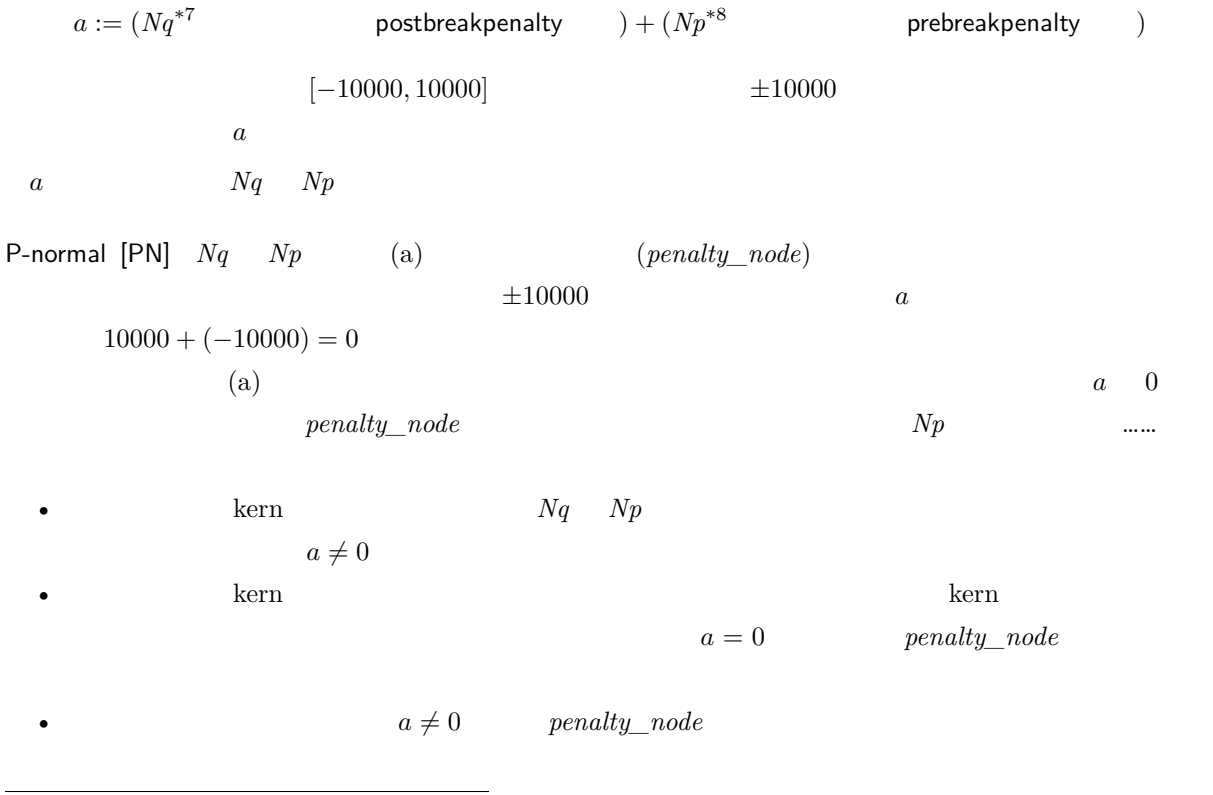

<span id="page-33-0"></span><sup>\*8</sup> 厳密にはそれぞれ *Nq*.*tail Np*.*head*

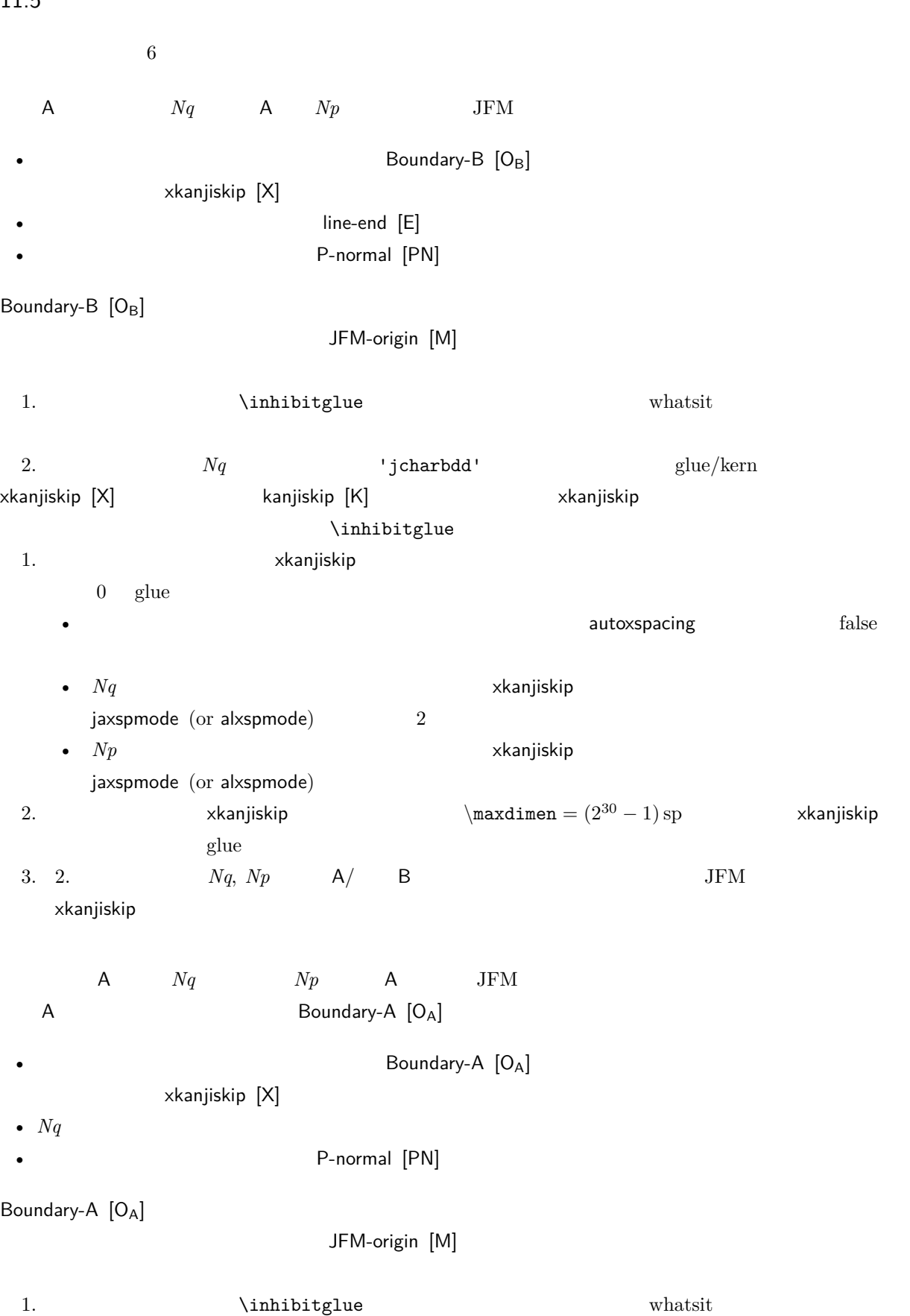

<span id="page-34-0"></span> $11.5$ 

<span id="page-35-0"></span>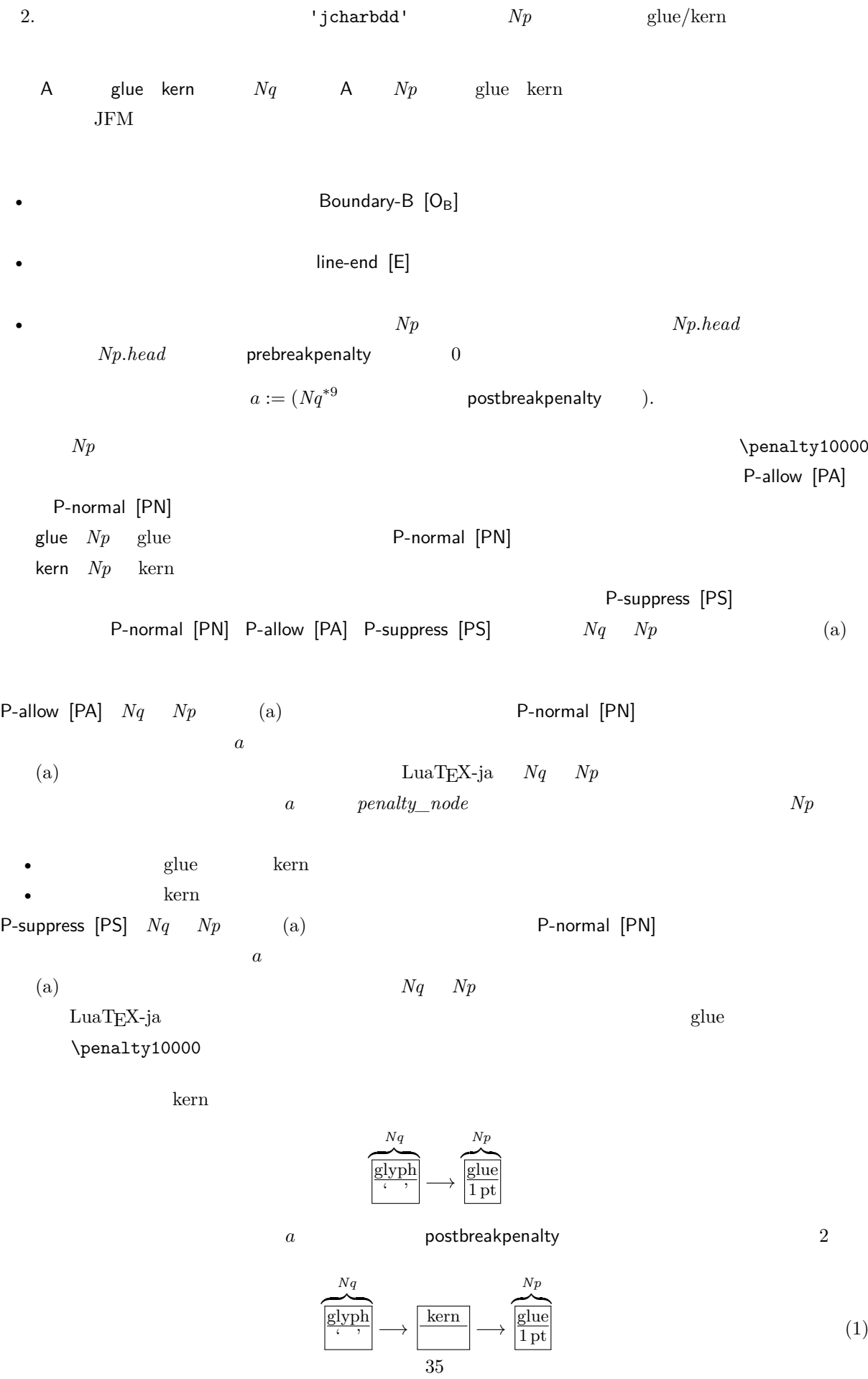

<span id="page-36-0"></span> $a$  postbreakpenalty  $a$  $(1)$ *Nq*  $\left[\frac{\text{glyph}}{\cdot}\right] \longrightarrow$ penalty  $\boldsymbol{a}$  $\frac{\text{kern}}{\longrightarrow}$ *Np*  $\sqrt{\frac{1}{\text{glue}}}$ 1 pt  $*10$ glue kern  $A$  *Np* glue kern  $Np$   $A$  $Nq$   $Np$ •  $\bullet$  **Boundary-A**  $[O_A]$ •  $Nq$ •  $Nq$   $Nq$ *.tail*  $Nq$ *.tail*  $a := (Np^{*11})$  $a := (Np^{*11})$  $a := (Np^{*11})$  prebreakpenalty ).  $Nq$  **P-allow [PA]**  $glue$   $Nq$  glue **P**-normal [PN]  $\ker \nabla q$  kern **P-suppress** [PS]  $A$  B  $B$  or  $A$  $\mathsf A$ • B JFM JFM SURFACTER SERVICES A SURFACTE DRIVE OF A LATE SURFACTE SURFACTE SURFACTE SURFACTE SURFACTE SURFACTE Boundary-B [OB] **−** A, B, B Boundary-A [O<sub>A</sub>] Boundary-B [O<sub>B</sub>] kanjiskip [K] e B 2 anjiskip [K] b 2 anjiskip [K] in the Angliskip [K] in the Angliskip [K] in the Angliskip [K] in the Angliskip  $\mathbb{R}$  in the Angliskip  $\mathbb{R}$  in the Angliskip  $\mathbb{R}$  in the Angliskip  $\mathbb{R}$  in the Angliskip  $\$ ern been been under the state of the state of the state of the state of the state of the state of the state of the state of the state of the state of the state of the state of the state of the state of the state of the sta • B B B B  $\sim$  P-suppress [PS] • B **B** prebreakpenalty, postbreakpenalty  $0$ 1 \inhibitglue  $A\Upsilon$  $_2 \hbox{hbox}$ { }A\\  $_{\rm 3}$   $_{\rm A}$ あ.A あ.A あ.A • 1  $\infty$  \inhibitglue Boundary-B  $[O_B]$  A xkanjiskip  $^{*10}$  kern→glue 1 ( $a = 10000$  *Nq Np* 

<span id="page-37-2"></span>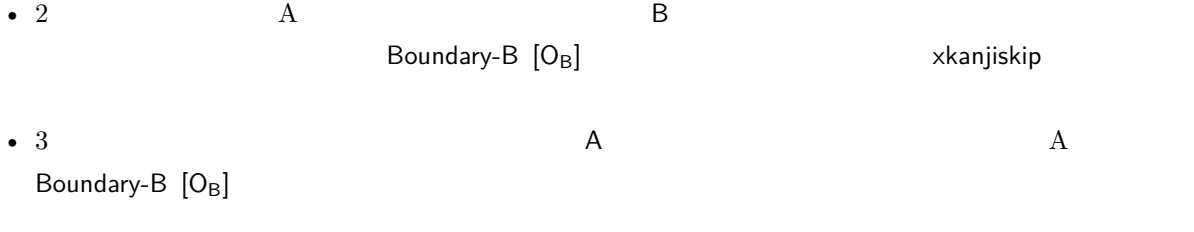

# <span id="page-37-1"></span><span id="page-37-0"></span>12 psft

[1] Victor Eijkhout, *TEX by Topic, A TEXnician's Reference*, Addison-Wesley, 1992.